#### **OPTIMIZING ANDROID UI PRO TIPS FOR CREATING SMOOTH AND RESPONSIVE APPS**

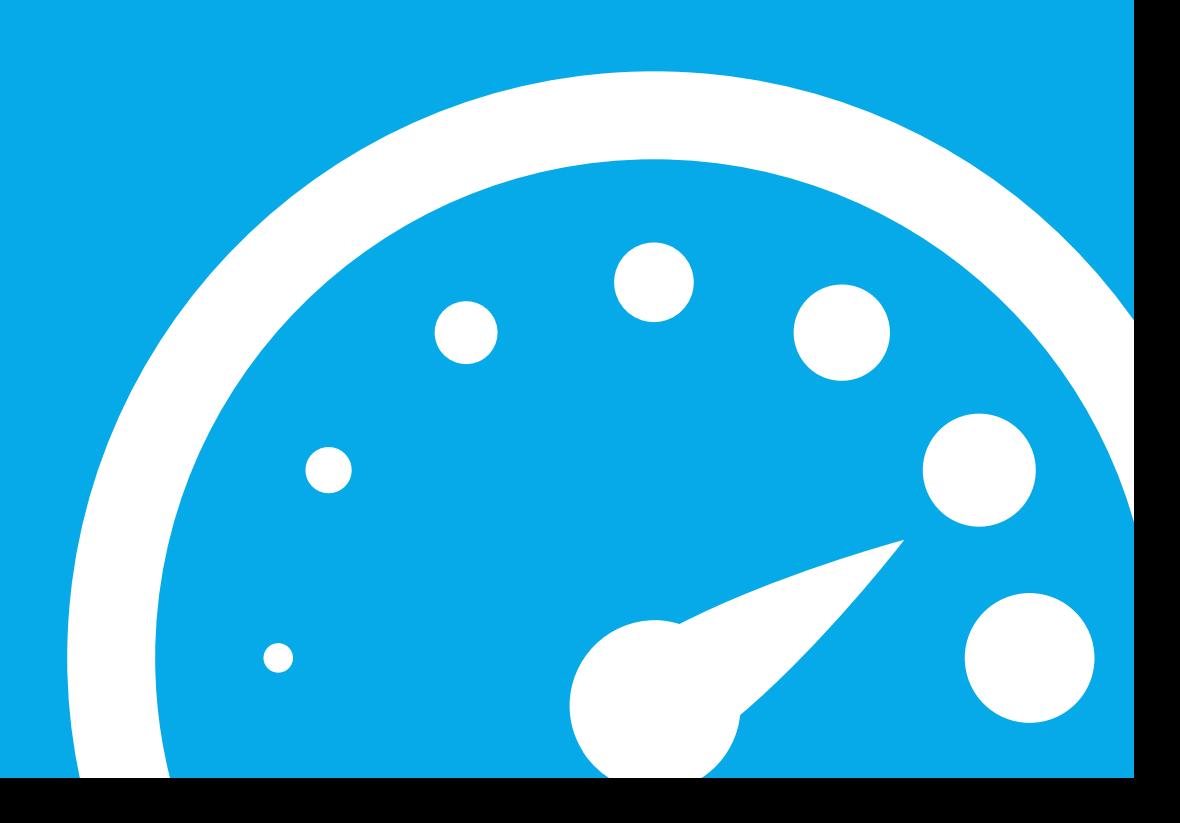

**@CYRILMOTTIER**

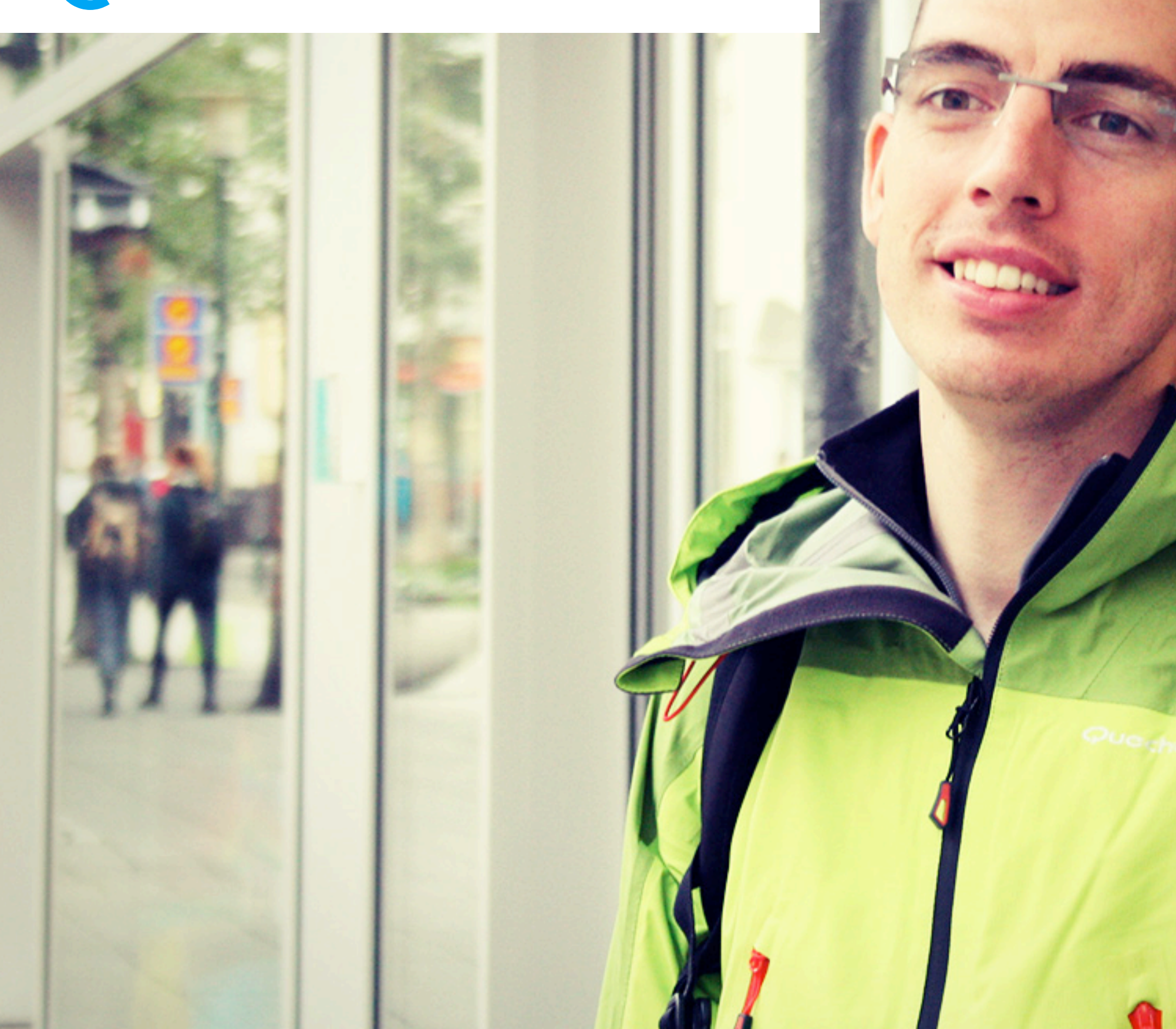

#### **GET TO KNOW JAVA**

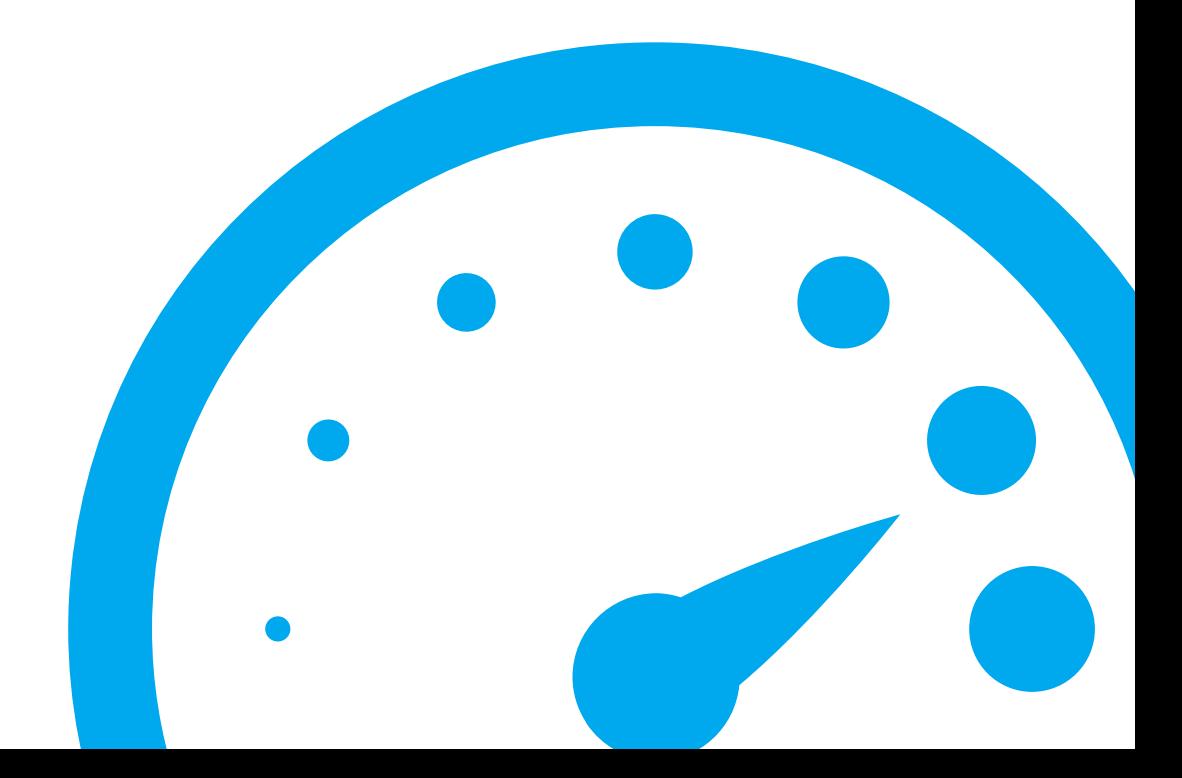

## **DON'T USE BOXED TYPES UNNECESSARILY**

```
HashMap<Integer, String> hashMap = new HashMap<Integer, String>();
hashMap.put(665, "Android");
hashMap.put(666, "rocks");
```
hashMap.get(666);

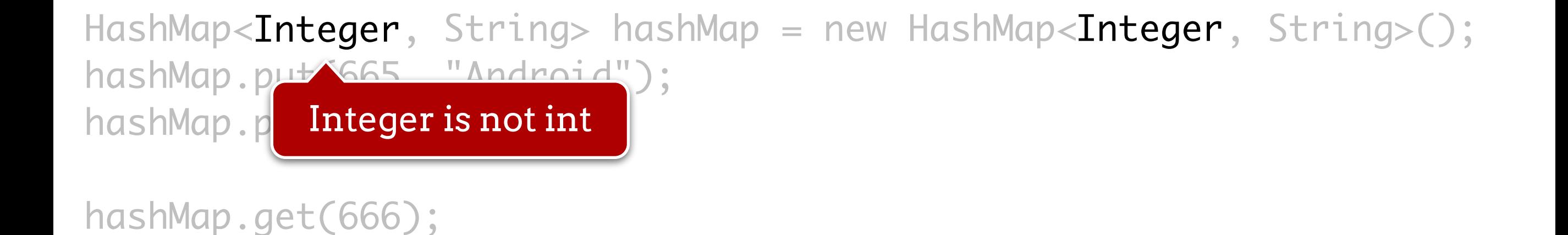

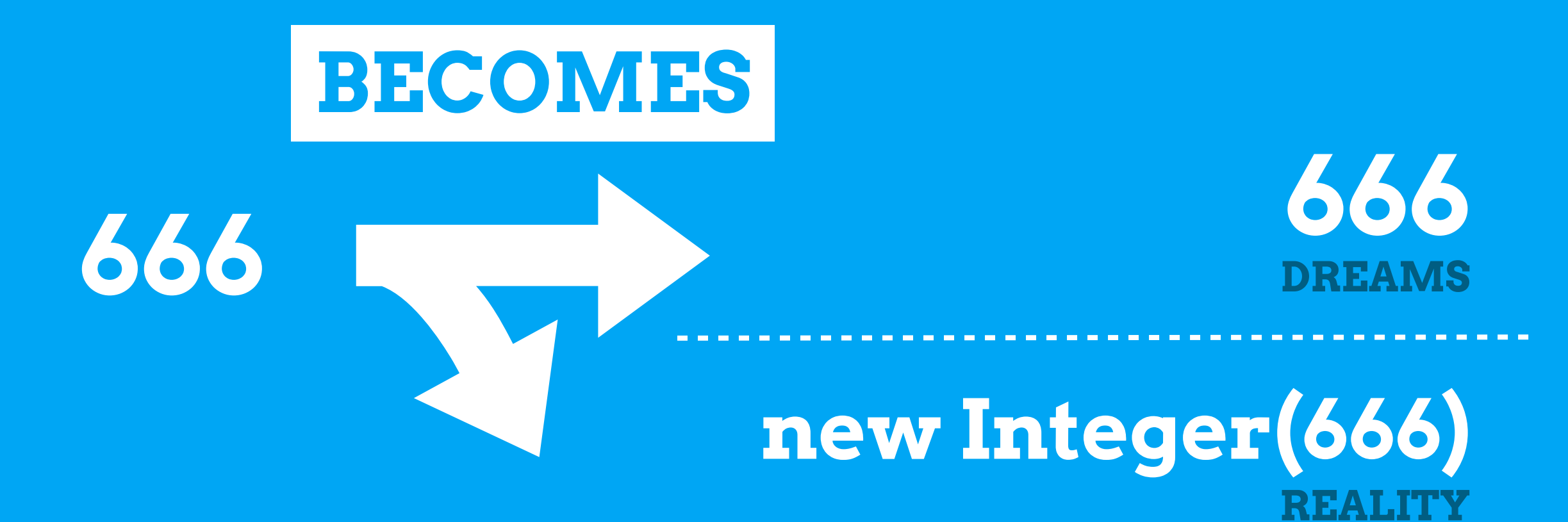

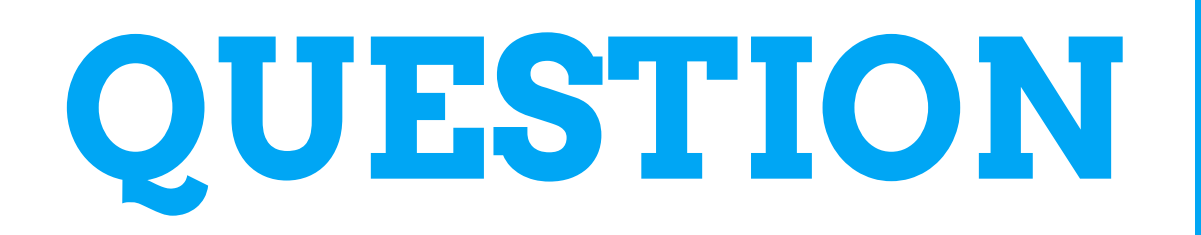

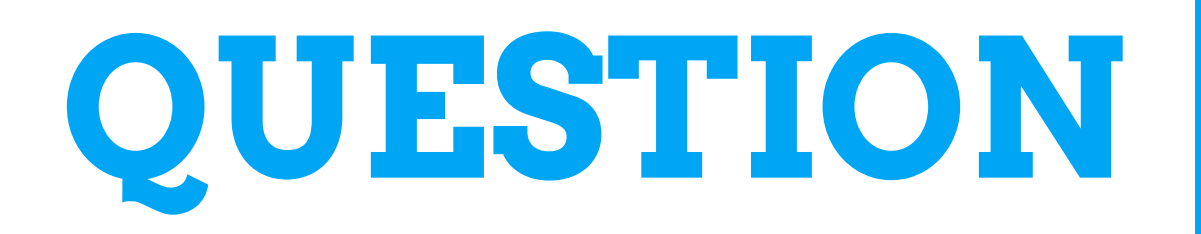

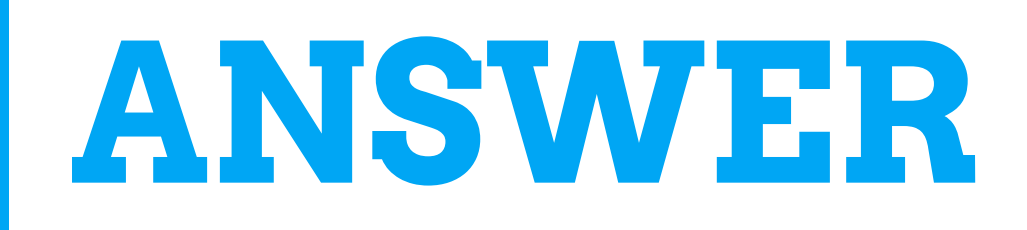

**Yes 42 is the answer to the Java universe**

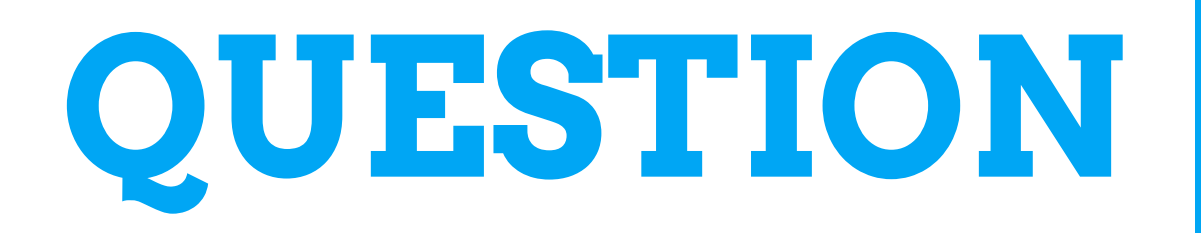

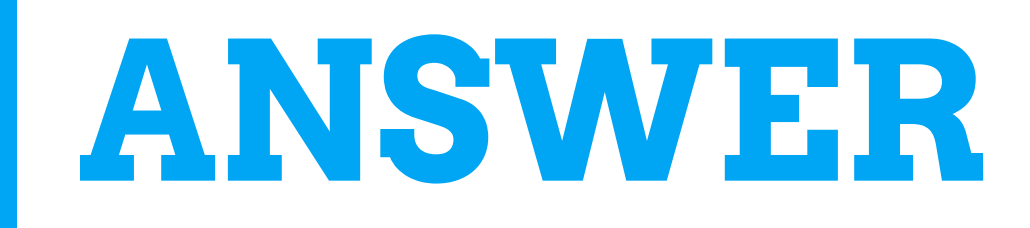

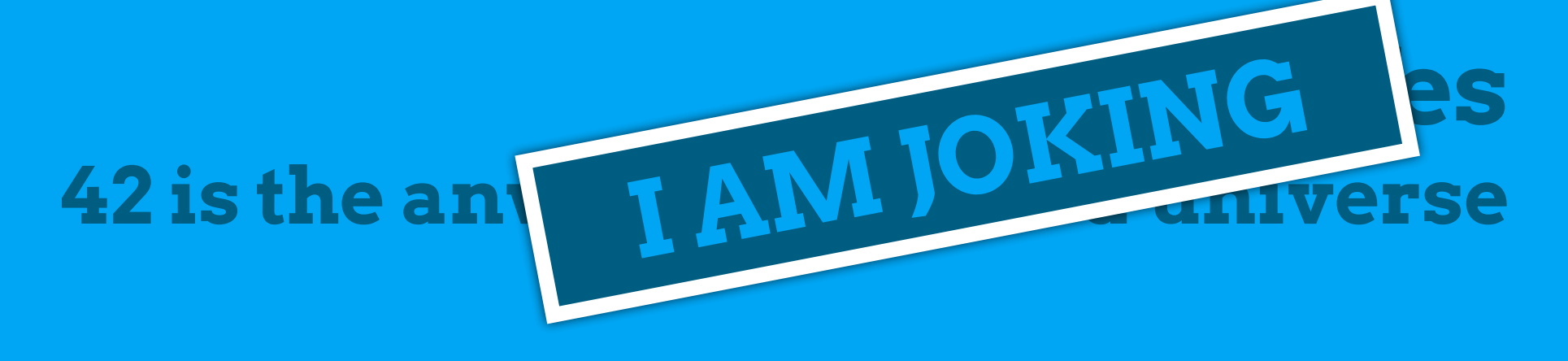

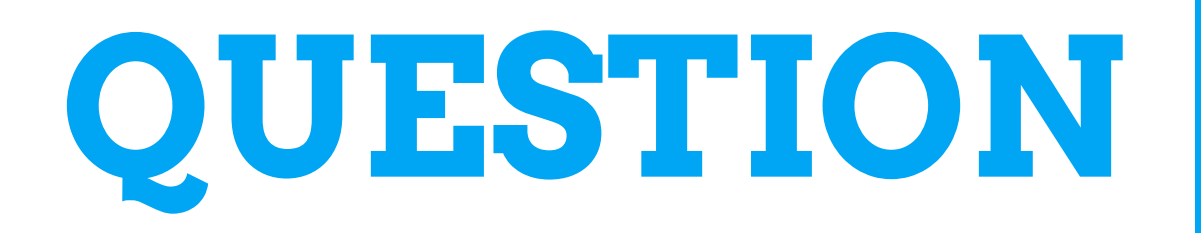

# **ANSWER**

**No Integer has an internal cache for [-128, 127]**

# **SparseArray:**

SparseArrays map integers to Objects. Unlike a normal array of Objects, there can be gaps in the indices. It is intended to be more efficient than using a HashMap to map Integers to Objects.

```
SparseArray<String> sparseArray = new SparseArray<String>();
sparseArray.put(665, "Android");
sparseArray.put(666, "rocks");
```

```
sparseArray.get(666);
```

```
SparseArray<String> sparseArray = new SparseArray<String>();
sparseArray.put(665, "Android");
sparseArray.put(666, "rocks");
                                                         ints as keys, 
                                                       Strings as values
```
sparseArray.get(666);

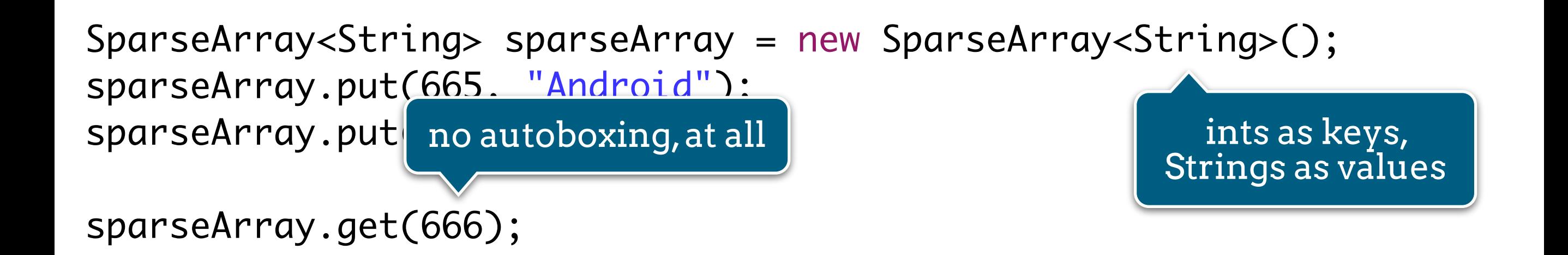

## **REUSE AS MUCH AS POSSIBLE**

#### **NEVER DO THIS !!!**

@Override public View getView(int position, View convertView, ViewGroup parent) {

```
 final View itemView = mInflater.inflate(
               android.R.layout.two_line_list_item, // resource
              parent, the contract of the contract of the contract of the contract of the contract of the contract of the contract of the contract of the contract of the contract of the contract of the contract of the contract of the co
              false); \sqrt{2} attach
```

```
 ((TextView) itemView.findViewById(android.R.id.text1))
     .setText(TITLES.get(position));
 ((TextView) itemView.findViewById(android.R.id.text2))
     .setText(SUBTITLES.get(position));
```

```
 return itemView;
```
#### **NEVER DO THIS !!!**

@Override

public View getView(int position, View convertView, ViewGroup parent) {

```
android.R.layout.two_line_list_item, // resource
             false); \sqrt{2} attach
 final View itemView = mInflater.inflate(
             parent, the contract of the contract of the contract of the contract of the contract of the contract of the contract of the contract of the contract of the contract of the contract of the contract of the contract of the co
                                                                                                       inflate a new 
                                                                                                       View at every 
                                                                                                        getView call
```
 ((TextView) itemView.findViewById(android.R.id.text1)) .setText(TITLES.get(position)); ((TextView) itemView.findViewById(android.R.id.text2)) .setText(SUBTITLES.get(position));

```
 return itemView;
```
## **convertView:**

The old view to reuse, if possible. Note: You should check that this view is non-null and of an appropriate type before using. If it is not possible to convert this view to display the correct data, this method can create a new view.

### **(RE)USE THE CONVERTVIEW**

@Override

public View getView(int position, View convertView, ViewGroup parent) {

```
if (convertView == null) {
        convertView = mInflater.inflate(
                     android.R.layout.two_line_list_item, // resource
                     parent, the contract of the contract of the contract of the contract of the contract of the contract of the contract of the contract of the contract of the contract of the contract of the contract of the contract of the co
                     false); \sqrt{2} attach
```
}

```
 ((TextView) convertView.findViewById(android.R.id.text1))
     .setText(TITLES.get(position));
 ((TextView) convertView.findViewById(android.R.id.text2))
     .setText(SUBTITLES.get(position));
```
return convertView;

### **(RE)USE THE CONVERTVIEW**

```
@Override
public View getVitcheck for a convertView (iew, ViewGroup parent) {
     if (convertView == null) {
            convertView = mInflater.inflate(
                     android.R.layout.two_line_list_item, // resource
                     parent, the contract of the contract of the contract of the contract of the contract of the contract of the contract of the contract of the contract of the contract of the contract of the contract of the contract of the co
                     false); \sqrt{2} attach
      }
      ((TextView) convertView.findViewById(android.R.id.text1))
            .setText(TITLES.get(position));
      ((TextView) convertView.findViewById(android.R.id.text2))
            .setText(SUBTITLES.get(position));
```

```
 return convertView;
```
### **(RE)USE THE CONVERTVIEW**

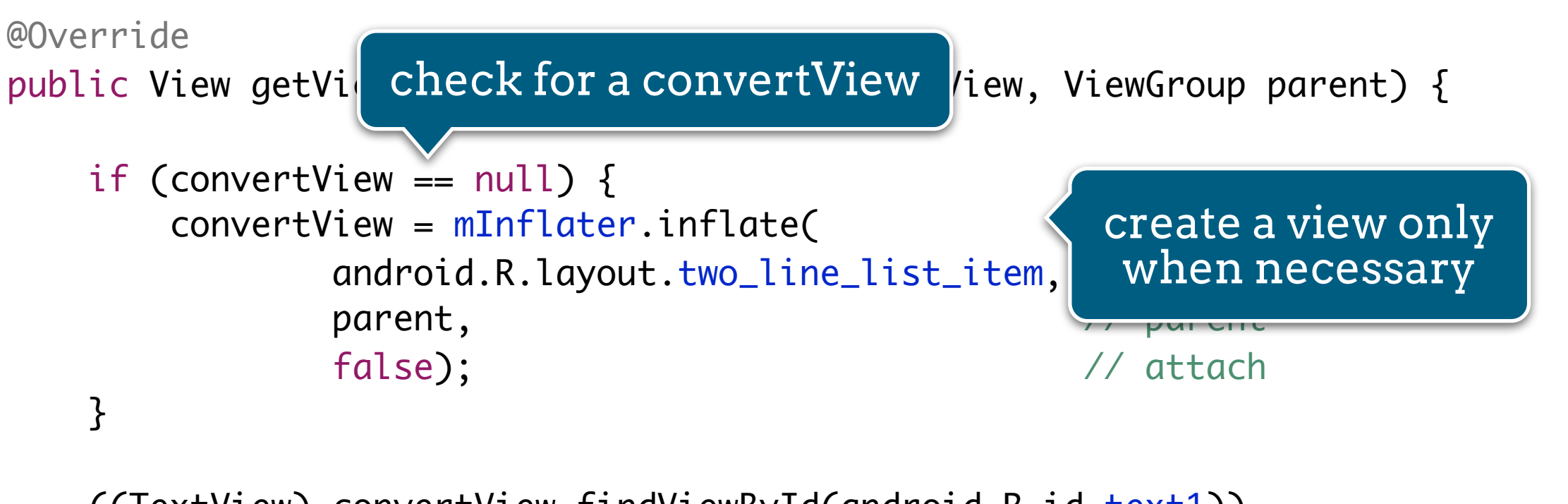

```
 ((TextView) convertView.findViewById(android.R.id.text1))
     .setText(TITLES.get(position));
 ((TextView) convertView.findViewById(android.R.id.text2))
     .setText(SUBTITLES.get(position));
```

```
 return convertView;
```
## **PREFER STATIC FACTORY METHODS TO CONSTRUCTORS**

```
private static final int MSG_ANIMATION_FRAME = 0xcafe;
```
public void sendMessage(Handler handler, Object userInfo) { final Message message = new Message();  $message.what = MSG_ANIMATION_FRAME;$  $message.obj = userInfo;$ 

```
 handler.sendMessage(message);
```
private static final int MSG\_ANIMATION\_FRAME = 0xcafe;

public void sendMessage(Handler handler, Object userInfo) { final Message message = new Message(); message.what = MSG\_ANIMATYON FRAME:  $\text{message.obj} = \text{userInfo}; \begin{array}{|c|c|} \text{creation of a new} \end{array}$ Message instance

handler.sendMessage(message);

}<br>}

```
private static final int MSG_ANIMATION_FRAME = 0xcafe;
```
public void sendMessage(Handler handler, Object userInfo) { final Message message = Message.obtain(); message.what = MSG\_ANIMATION\_FRAME;  $message.obj = userInfo;$ 

```
 handler.sendMessage(message);
```
private static final int MSG\_ANIMATION\_FRAME = 0xcafe;

public void sendMessage(Handler handler, Object userInfo) { final Message message = Message.obtain();  $message.what = MSG_ANIMATION_FR$  $message.obj = userInfo;$ try to reuse Message instances

handler.sendMessage(message);

}<br>}

#### Message.obtain(): Gets an object from a pool or create a new one

### **Want this in your app?**

**Go to github.com/android/platform\_frameworks\_base**

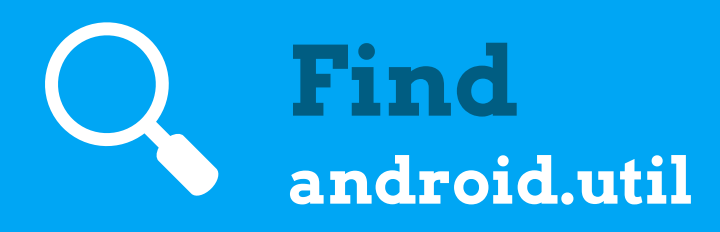

**Copy** 啯 **PoolableManager, Pool, Poolable, Pools, FinitePool, etc.**

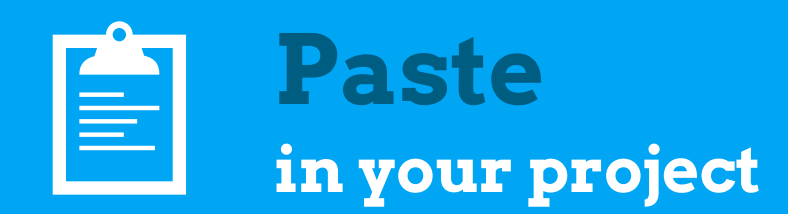

**Enjoy the easy-to-use object pooling mechanism**

## **PREFER STATIC VARIABLES TO TEMPORARY VARIABLES**

@Override public boolean onInterceptTouchEvent(MotionEvent event) {

```
final int x = (int) event.getX();
final int y = (int) event.getY();
final Rect frame = new Rect();
 // Are we touching mHost ?
```

```
 mHost.getHitRect(frame);
 if (!frame.contains(x, y)) {
     return false;
```
}

}<br>}

```
 return true;
```
@Override

public boolean onInterceptTouchEvent(MotionEvent event) {

```
final int x = (int) event.getX();
    final int y = (int) event.getY();
final Rect frame = new Rect();
   // Are we touching
   mHost.getHitRect(f
     if (!frame.contains(x, y)) {
         return false;
     }
                        creation of a new 
                          Rect instance
```
return true;

}<br>}

```
private final Rect mFrameRect = new Rect();
```

```
@Override
public boolean onInterceptTouchEvent(MotionEvent event) {
```

```
final int x = (int) event.getX();
final int y = (int) event.getY();
final Rect frame = mFrameRect;
```

```
 // Are we touching mHost ?
mHost.getHitRect(frame);
 if (!frame.contains(x, y)) {
     return false;
 }
```

```
 return true;
```

```
private final Rect mFrameRect = new Rect();
@Override
public boolean onInterceptTouchEvent(MotionEvent event) {
    final int x = (int) event.getX();
    final int y = (int) event.getY();
    final Rect frame = mFrameRect;
     // Are we touching mHost ?
    mHost.getHitRect(frame);
     if (!frame.contains(x, y)) {
         return false;
     }
                              create a single Rect
```

```
 return true;
```
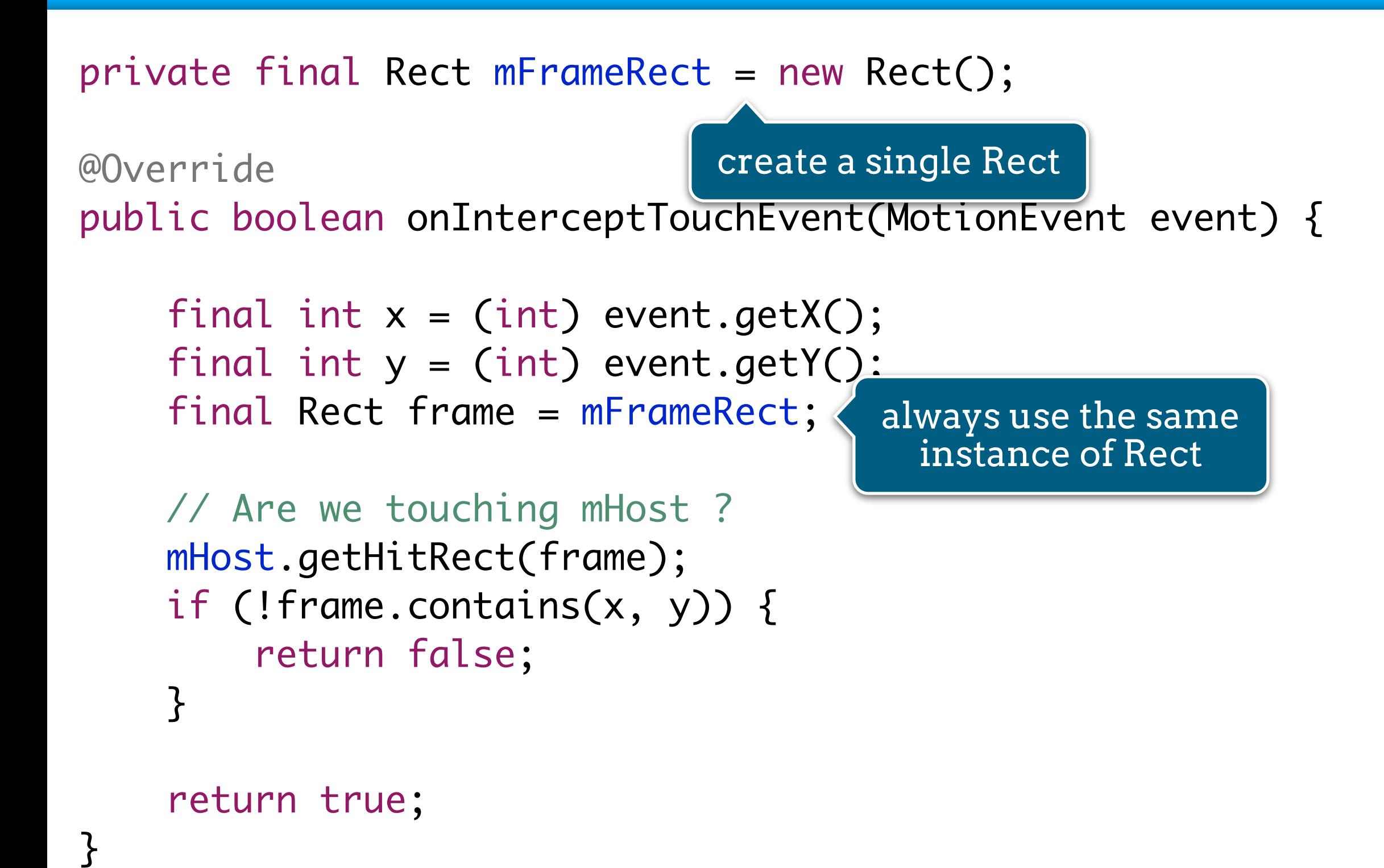

## **REMEMBER STRINGS ARE ELLIGIBLE TO GARBAGE COLLECTION**

public class CharArrayBufferAdapter extends CursorAdapter {

}

```
 private interface DataQuery {
    int TITLE = 0;
    int SUBTITLE = 1;
 }
 public CharArrayBufferAdapter(Context context, Cursor c) {
     super(context, c);
 }
 @Override public void bindView(View view, Context context, Cursor cursor) {
     final TwoLineListItem item = (TwoLineListItem) view;
     item.getText1().setText(cursor.getString(DataQuery.TITLE));
     item.getText2().setText(cursor.getString(DataQuery.SUBTITLE));
 }
 @Override public View newView(Context context, Cursor cursor, ViewGroup parent) {
```
 return LayoutInflater.from(context).inflate( android.R.layout.two\_line\_list\_item, parent, false); }
public class CharArrayBufferAdapter extends CursorAdapter {

}<br>}

```
 private interface DataQuery {
        int TITLE = 0;
        int SUBTITLE = 1;
     }
    public CharArrayBufferAdapter(Context context, Cursor c) {
         super(context, c);
 }
    @Override public void bindView(View view, Context context, Cursor cursor) {
         final TwoLineListItem item = (TwoLineListItem) view;
item.getText1().setText( cursor.getString(DataQuery.TITLE));
item.getText2().setText( cursor.getString(DataQuery.SUBTITLE));
     }
   @Override public View newView(Context context, \frac{1}{2} context, \frac{1}{2} context, \frac{1}{2}, ViewGroup parent) {
        return LayoutInflater.from(context)
                 android.R.layout.two_line_list_item, parent, false);
 }
                                             getString means 
                                                new String
```

```
private static class ViewHolder {
     CharArrayBuffer titleBuffer = new CharArrayBuffer(128);
     CharArrayBuffer subtitleBuffer = new CharArrayBuffer(128);
}
```
}

```
@Override public void bindView(View view, Context context, Cursor cursor) {
     final TwoLineListItem item = (TwoLineListItem) view;
     final ViewHolder holder = (ViewHolder) view.getTag();
```

```
final CharArrayBuffer titleBuffer = holder.titleBuffer;
 cursor.copyStringToBuffer(DataQuery.TITLE, titleBuffer);
item.getText1().setText(titleBuffer.data, 0, titleBuffer.sizeCopied);
```

```
 final CharArrayBuffer subtitleBuffer = holder.titleBuffer;
 cursor.copyStringToBuffer(DataQuery.SUBTITLE, subtitleBuffer);
item.getText2().setText(subtitleBuffer.data, 0, subtitleBuffer.sizeCopied);
```

```
@Override public View newView(Context context, Cursor cursor, ViewGroup parent) {
     final View v = LayoutInflater.from(context).inflate(
            android.R.layout.two_line_list_item, parent, false);
     v.setTag(new ViewHolder());
     return v;
```

```
private static class ViewHolder {
     CharArrayBuffer titleBuffer = new CharArrayBuffer(128);
     CharArrayBuffer subtitleBuffer = new CharArrayBuffer(128);
}
```

```
@Override public void bindView(View view, Context context, Cursor cursor) {
     final TwoLineListItem item = (TwoLineListItem) view;
     final ViewHolder holder = (ViewHolder) view.getTag();
```

```
final CharArrayBuffer titleBuffer = holder.titleBuffer;
 cursor.copyStringToBuffer(DataQuery.TITLE, titleBuffer);
item.getText1().setText(titleBuffer.data, 0, titleBuffer.sizeCopied);
```

```
 final CharArrayBuffer subtitleBuffer = holder.titleBuffer;
 cursor.copyStringToBuffer(DataQuery.SUBTITLE, subtitleBuffer);
item.getText2().setText(subtitleBuffer.data, 0, subtitleBuffer.sizeCopied);
```

```
ext context, Cursor cursor, ViewGroup parent) {
   final Vie the itemview from(context).inflate(
           and parameter and ine_list_item, parent, false);
@Override pub attach buffers to
              the itemview
```

```
 v.setTag(new ViewHolder());
 return v;
```

```
private static class ViewHolder {
     CharArrayBuffer titleBuffer = new CharArrayBuffer(128);
    CharArrayBuffer subtitleBuffer = new CharArrayBuffer(128);
```

```
}
```
@Override public void bindView(View view, Context context, Cursor cursor) {

 final TwoLineListItem item = (TwoLineListItem) view; final ViewHolder holder = (ViewHolder) view.getTag();

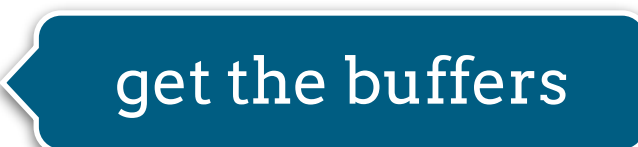

```
final CharArrayBuffer titleBuffer = holder.titleBuffer;
 cursor.copyStringToBuffer(DataQuery.TITLE, titleBuffer);
item.getText1().setText(titleBuffer.data, 0, titleBuffer.sizeCopied);
```

```
 final CharArrayBuffer subtitleBuffer = holder.titleBuffer;
 cursor.copyStringToBuffer(DataQuery.SUBTITLE, subtitleBuffer);
item.getText2().setText(subtitleBuffer.data, 0, subtitleBuffer.sizeCopied);
```

```
ext context, Cursor cursor, ViewGroup parent) {
    final Vie \blacksquare the itemview \blacksquare from(context).inflate(
             and parameter and ine_list_item, parent, false);
     v.setTag(new ViewHolder());
@Override pub attach buffers to
                 the itemview
```

```
}
```
return v;

```
private static class ViewHolder {
     CharArrayBuffer titleBuffer = new CharArrayBuffer(128);
     CharArrayBuffer subtitleBuffer = new CharArrayBuffer(128);
}
@Override public void bindView(View view, Context context, Cursor cursor) {
    \begin{matrix} \text{final} \\ \text{final} \end{matrix} CODY COLUMN \begin{matrix} \text{C} \\ \text{C} \end{matrix} (ViewHolder) view.getTag()
final COPY COIUMIN (ViewHolder) view.getTag();
    final cursor.copyStringToBuffer(DataQuery.TITLE, titleBuffer);
    item.getText1().setText(titleBuffer.data, 0, titleBuffer.sizeCopied);
     final CharArrayBuffer subtitleBuffer = holder.titleBuffer;
     cursor.copyStringToBuffer(DataQuery.SUBTITLE, subtitleBuffer);
    item.getText2().setText(subtitleBuffer.data, 0, subtitleBuffer.sizeCopied);
}
                                    ext context, Cursor cursor, ViewGroup parent) {
    final Vie \blacksquare the itemview \blacksquare from(context).inflate(
            and parameter and ine_list_item, parent, false);
     v.setTag(new ViewHolder());
     return v;
}
@Override pub attach buffers to
                 the itemview
           copy column (ViewHolder) view.getTag();    {        get the buffers
```

```
private static class ViewHolder {
    CharArrayBuffer titleBuffer = new CharArrayBuffer(128);
    CharArrayBuffer subtitleBuffer = new CharArrayBuffer(128);
}
@Override public void bindView(View view, Context context, Cursor cursor) {
   final = (TwoLineListItem) view;
   final CODY COlumn (ViewHolder) view.getTag();
   final cursor.copyStringToBuffer(DataQuery.TITLE, titleBuffer);
   item.getText1().setText(titleBuffer.data, 0, titleBuffer.sizeCopied);
   final CharArrayBuffer subtitleBut set the buffer er;
   cursor.copyStringToBuffer(DataQuento the TextView uffer);
   item.getText2().setText(subtitlebunten.uatu, 0, subtitleBuffer.sizeCopied);
}
                               ext context, Cursor cursor, ViewGroup parent) {
   final Vie \blacksquare the itemview \blacksquare from(context).inflate(
           and the contract of the list item, parent, false);
    v.setTag(new ViewHolder());
    return v;
}
@Override pub attach buffers to
               the itemview
                                                          get the buffers
                                     set the buffer
                                    to the TextView
           copy column 
         content to buffer
```
## **FLATTEN VIEW HIERARCHIES**

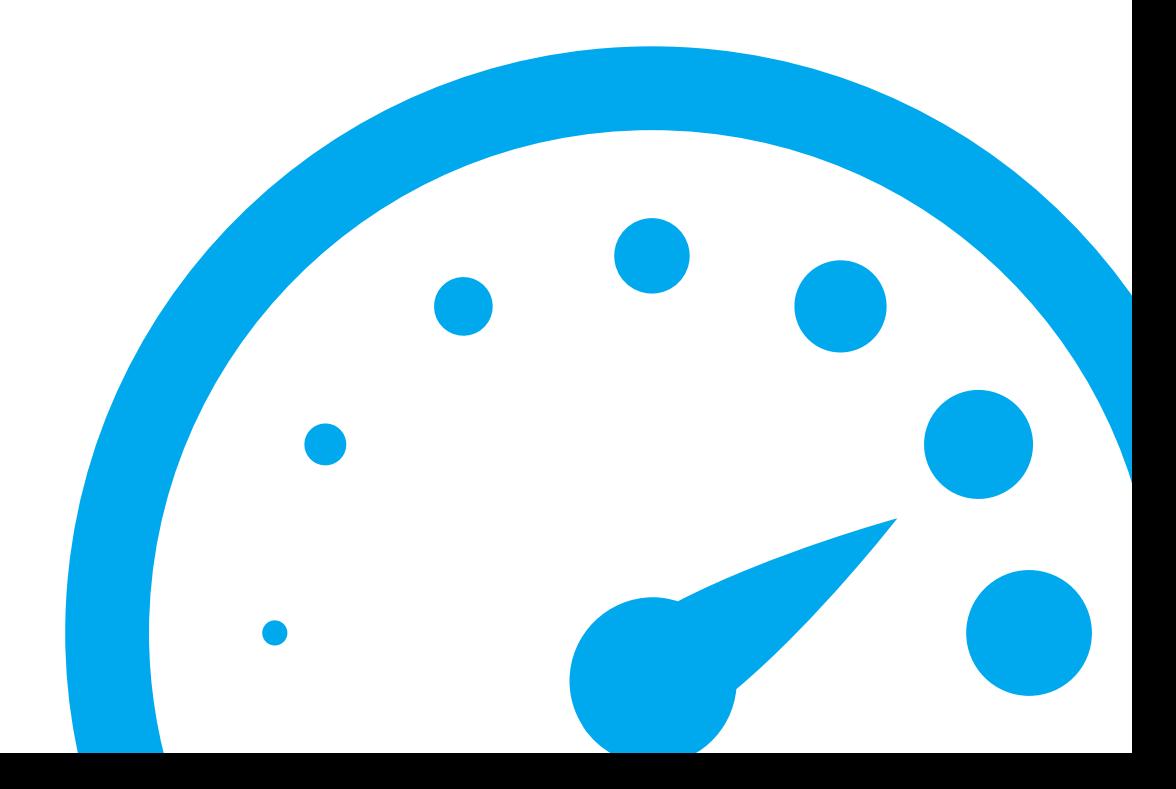

# **PERFECTLY MASTER THE ANDROID UI TOOLKIT**

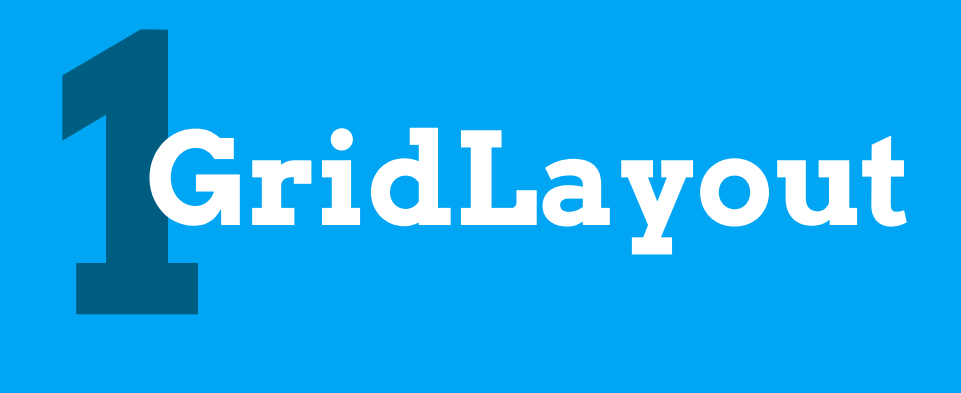

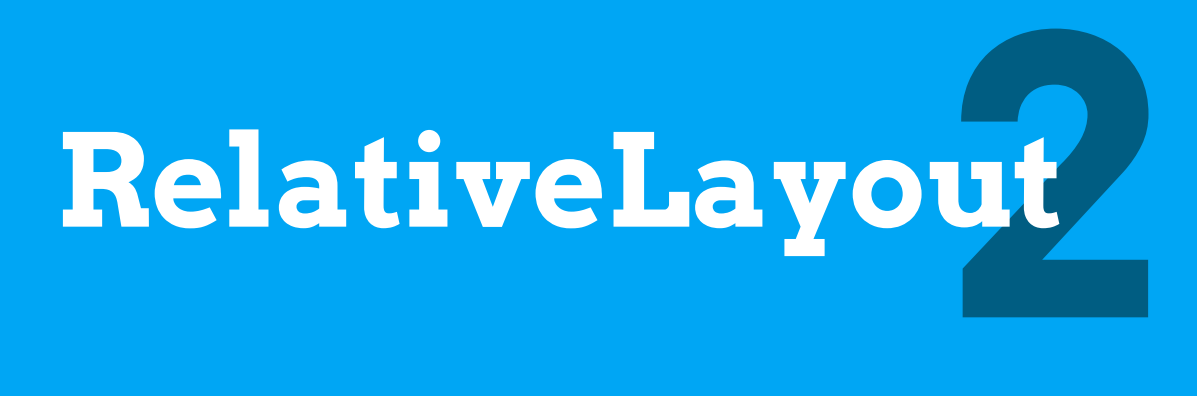

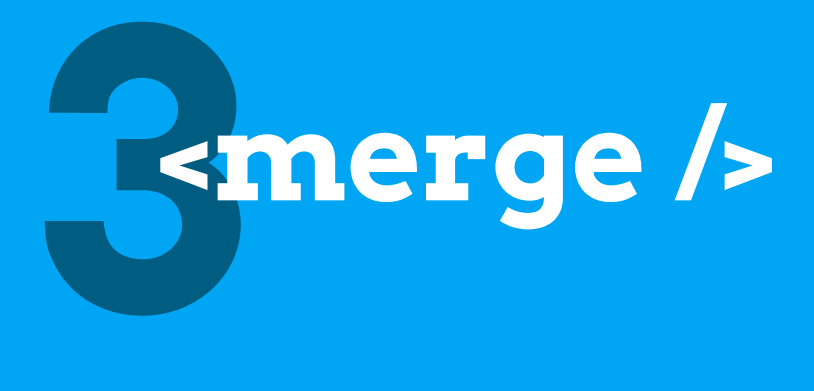

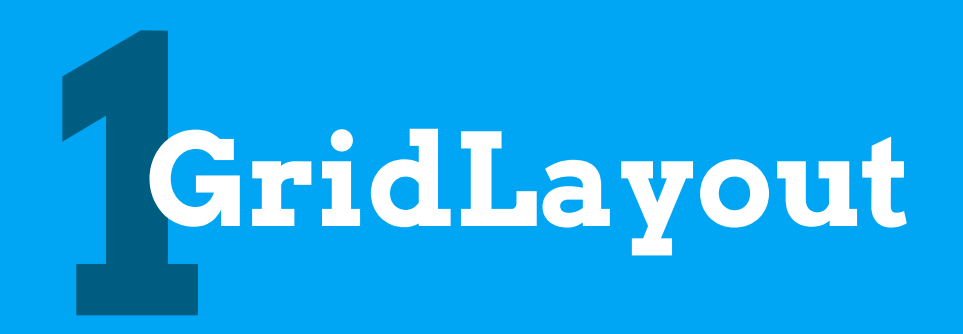

## A Layout that places its children in a rectangular grid

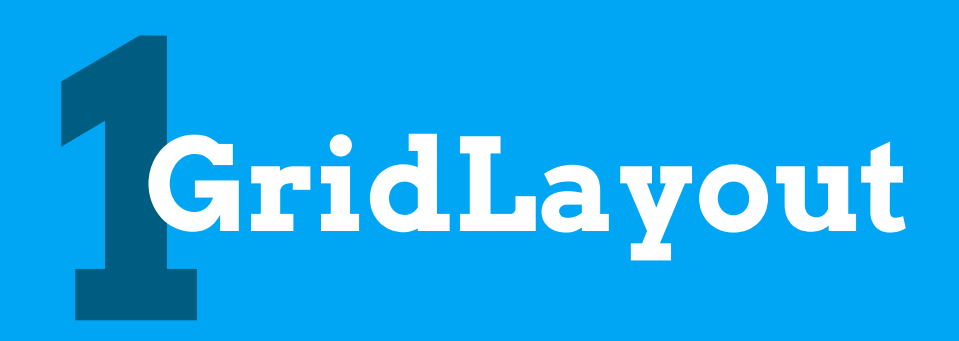

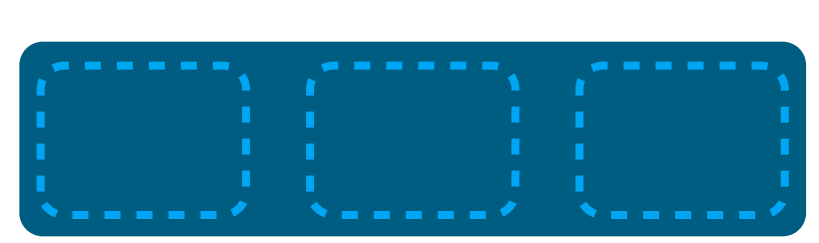

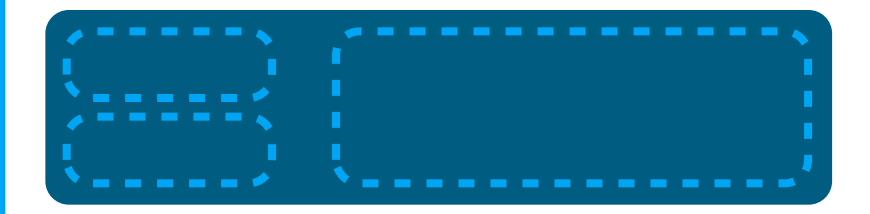

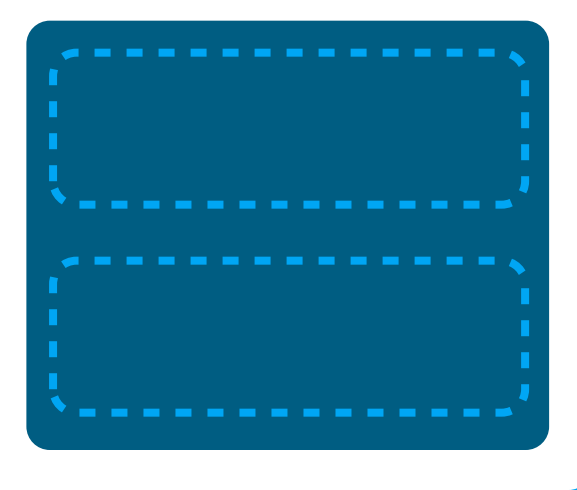

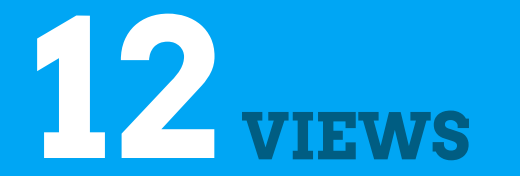

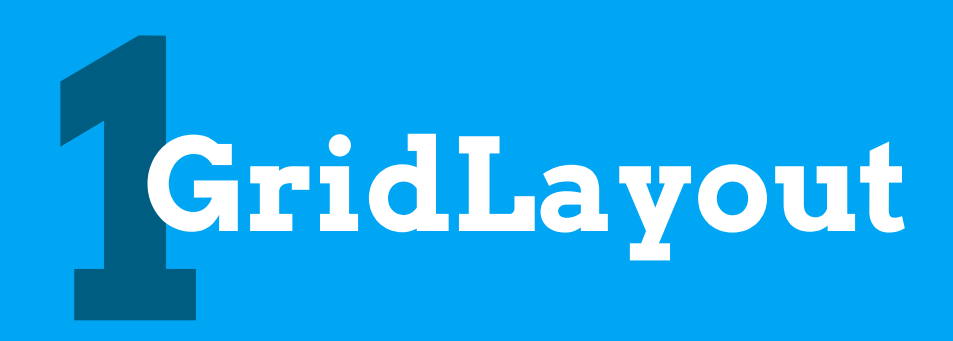

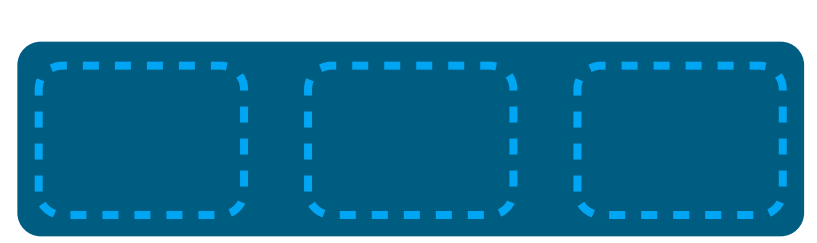

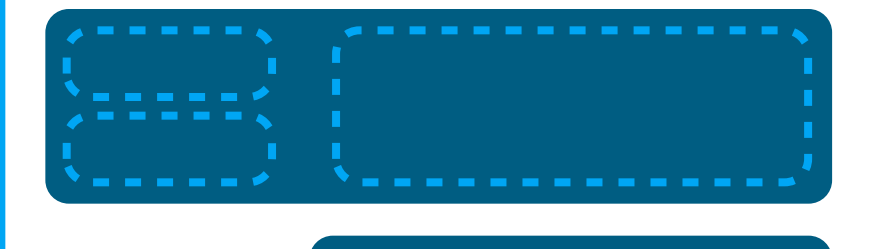

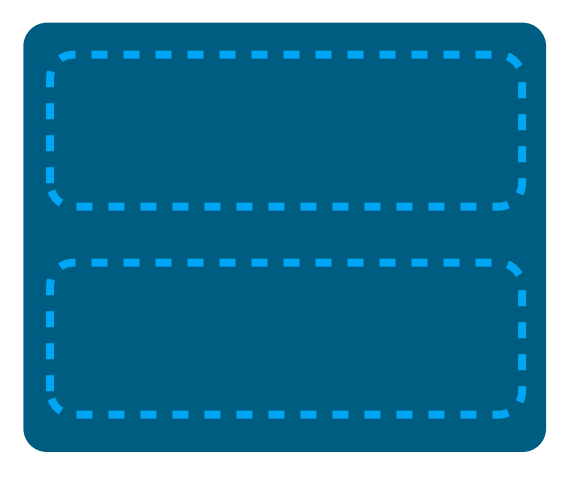

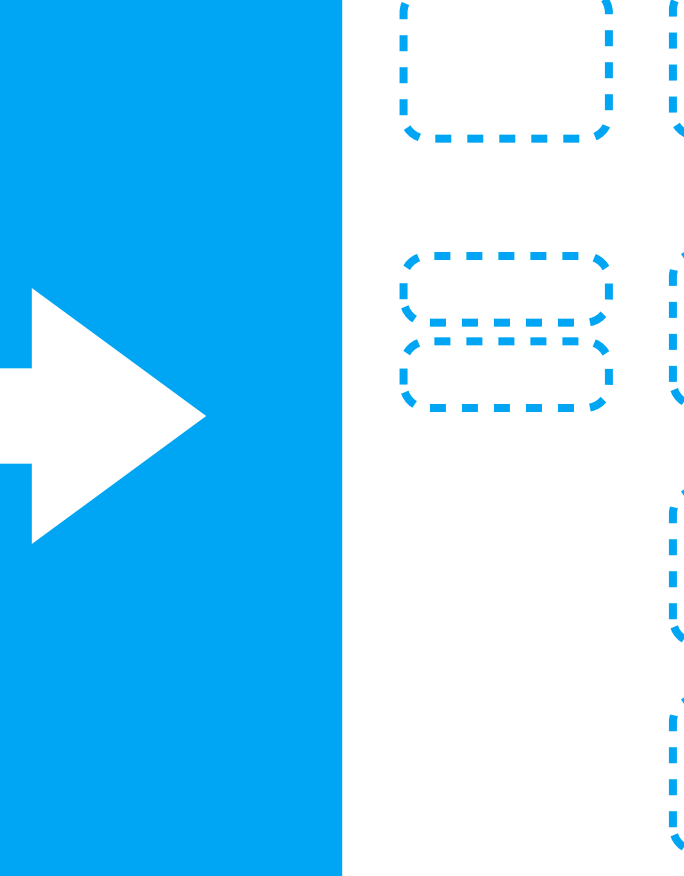

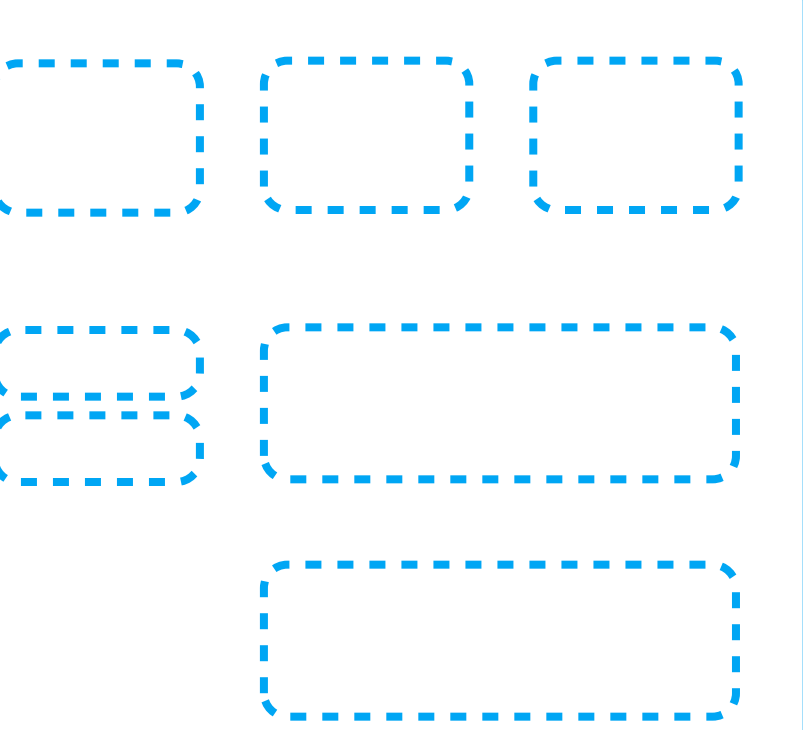

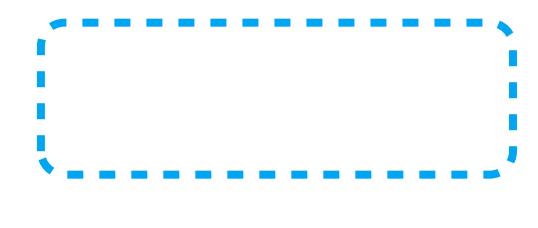

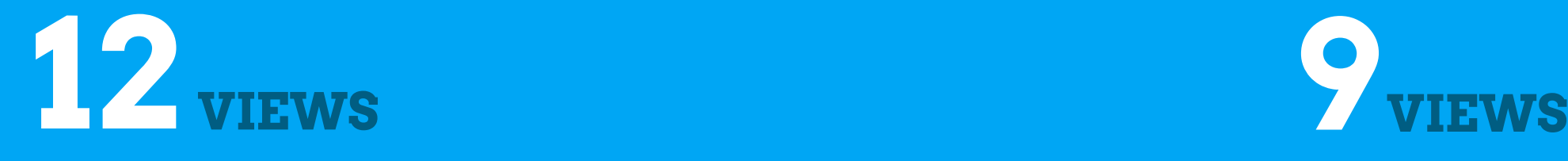

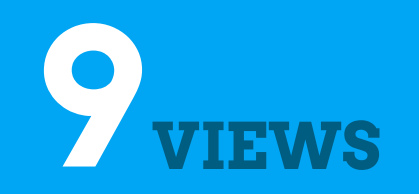

A Layout where the positions of the children can be described in relation to each other or to the parent.

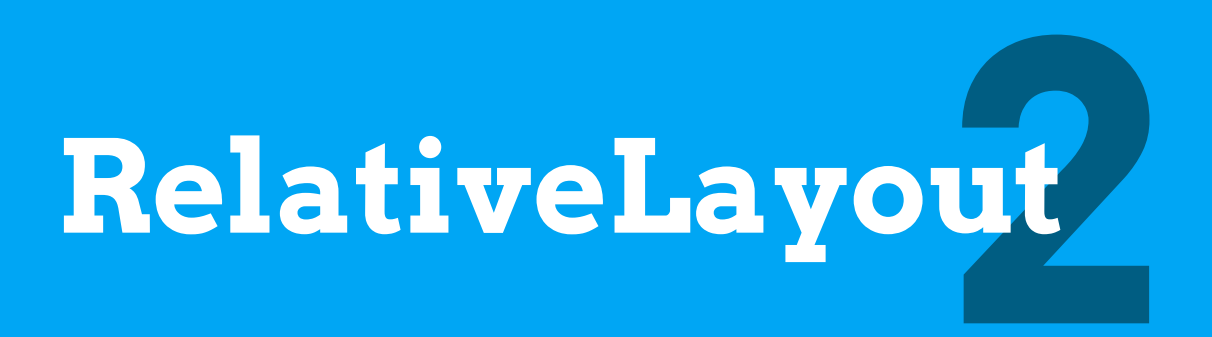

A Layout where the positions of the children can be described in relation to each other or to the parent.

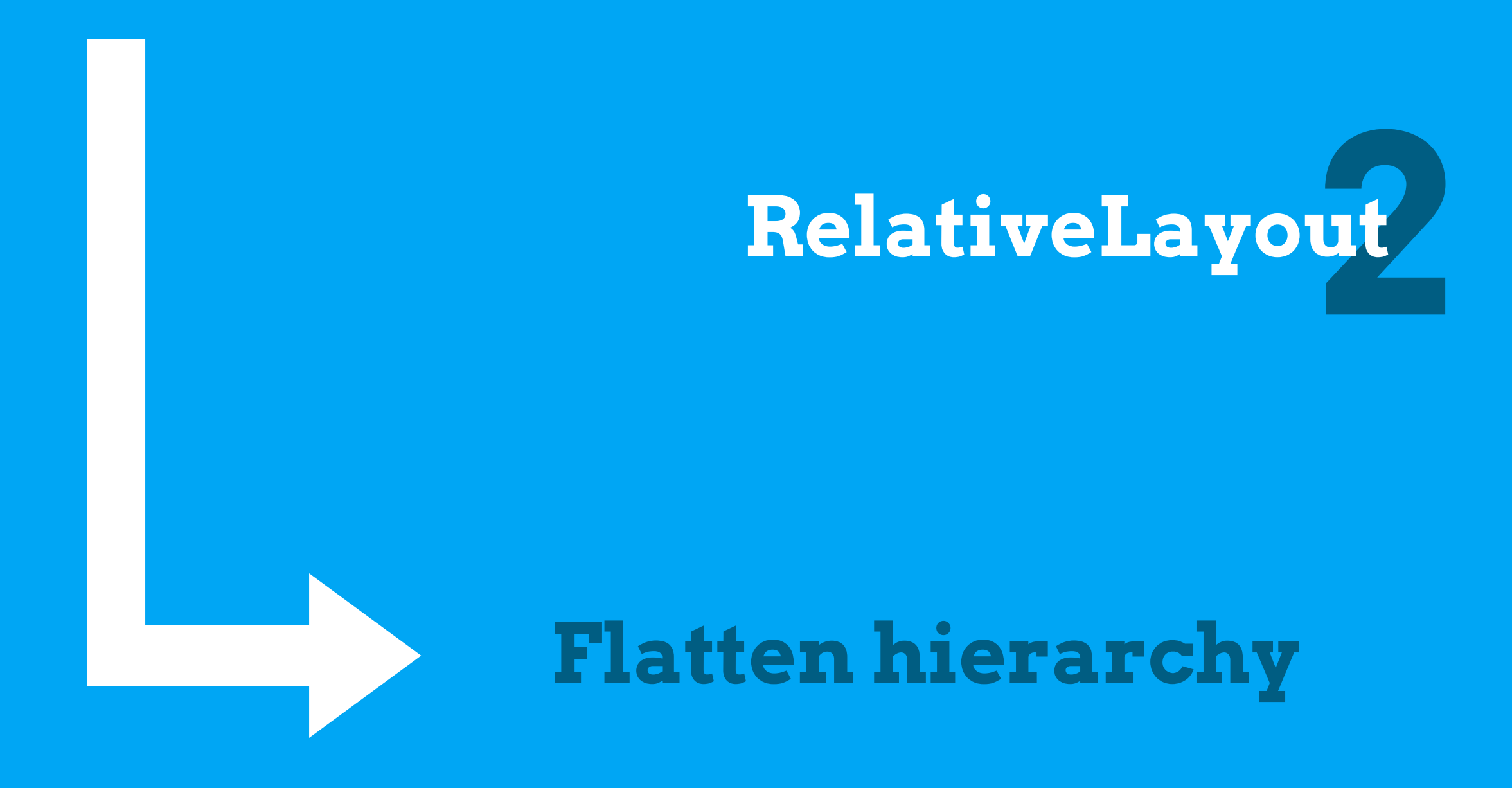

### <?xml version="1.0" encoding="utf-8"?>

<ImageView

 xmlns:android=["http://schemas.android.com/apk/res/android"](http://schemas.android.com/apk/res/android) android:layout\_width="wrap\_content" android:layout\_height="wrap\_content" android:src="@drawable/icon" />

<TextView

 xmlns:android=["http://schemas.android.com/apk/res/android"](http://schemas.android.com/apk/res/android) android:layout\_width="wrap\_content" android:layout\_height="wrap\_content" android:text="@string/title" />

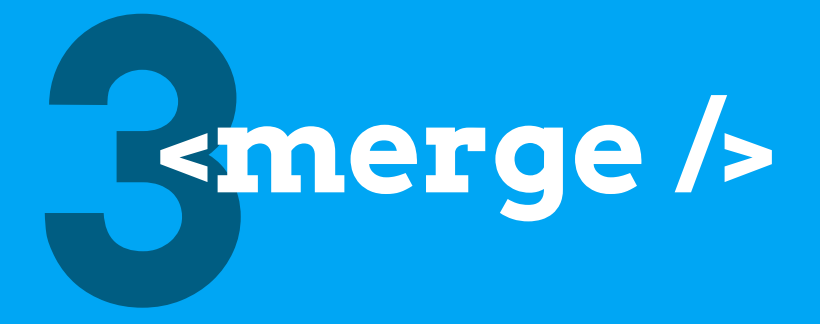

### <?xml version="1.0" encoding="utf-8"?>

<ImageView

xmlns:android=["http://schemas.android.com/apk/res/android"](http://schemas.android.com/apk/res/android) android:layout\_width="wrap\_content" android:layout\_height="wrap\_content" android:src="@drawable\_icon" Iroid:layout\_width= wrap\_content<br>|roid:layout\_height="wrap\_content<br>|roid:src="@draw="\_WIL\_DOCUMENT<br>|INVALID XML\_DOCUMENT

STAT xmlns:android=["http://schemas.android.com/apk/res/android"](http://schemas.android.com/apk/res/android) android:layout\_width="wrap\_content" android:layout\_height="wrap\_content" android:text="@string/title" />

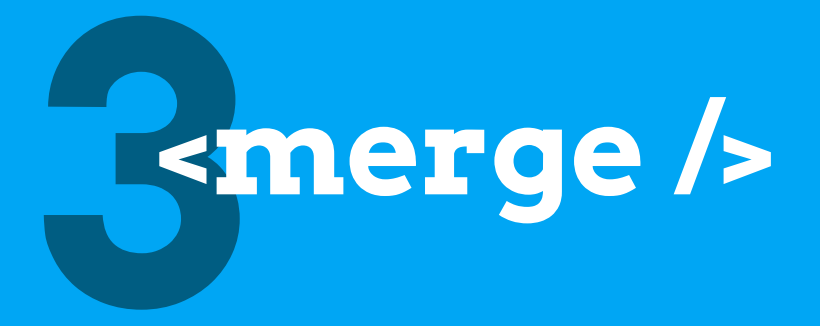

<?xml version="1.0" encoding="utf-8"?> <FrameLayout xmlns:android=["http://schemas.android.com/apk/res/android"](http://schemas.android.com/apk/res/android) android:layout\_width="fill\_parent" android:layout\_height="fill\_parent" >

 <ImageView android:layout\_width="wrap\_content" android:layout\_height="wrap\_content" android:src="@drawable/icon" />

 <TextView android:layout\_width="wrap\_content" android:layout\_height="wrap\_content" android:text="@string/title" />

</FrameLayout>

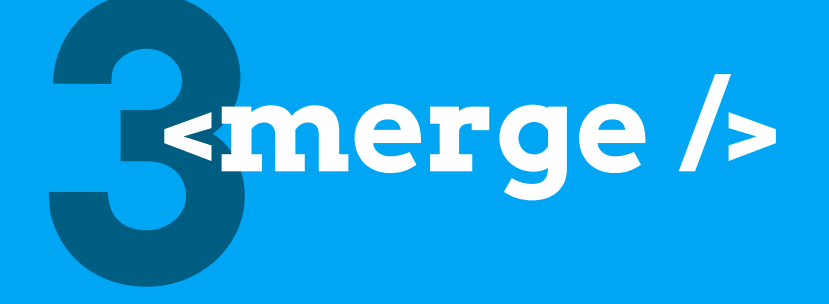

<?xml version="1.0" encoding="utf-8"?>

<FrameLayout

xmlns:android=["http://schemas.android.com/apk/res/android"](http://schemas.android.com/apk/res/android)

an useless ViewGroup 1\_parent" android:layout\_height="fill\_parent" >

 <ImageView android:layout\_width="wrap\_content" android:layout\_height="wrap\_content" android:src="@drawable/icon" />

 <TextView android:layout\_width="wrap\_content" android:layout\_height="wrap\_content" android:text="@string/title" />

</FrameLayout>

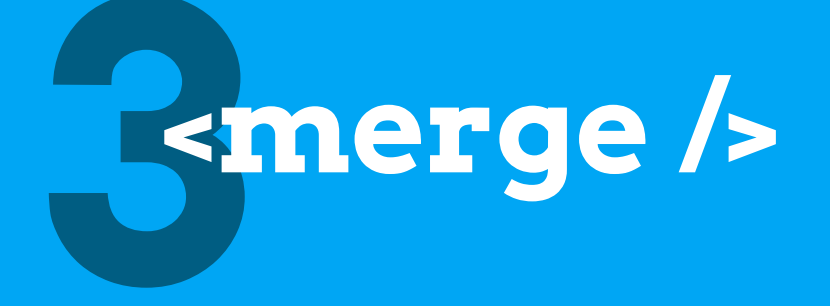

### <?xml version="1.0" encoding="utf-8"?>

<merge

xmlns:android=["http://schemas.android.com/apk/res/android"](http://schemas.android.com/apk/res/android)>

 <ImageView android:layout\_width="wrap\_content" android:layout\_height="wrap\_content" android:src="@drawable/icon" />

 <TextView android:layout\_width="wrap\_content" android:layout\_height="wrap\_content" android:text="@string/title" />

</merge>

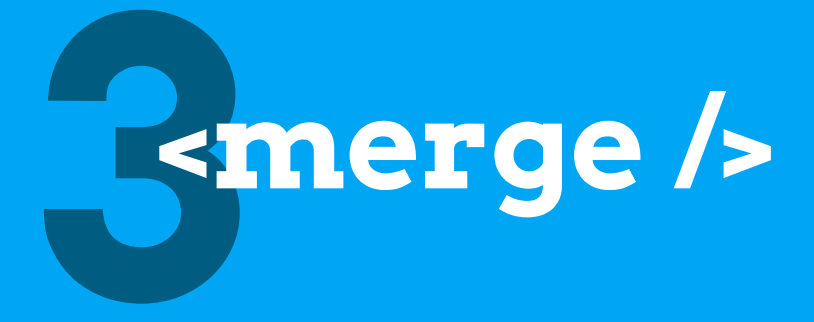

# **COOK YOUR OWN VIEWS WHENEVER NECESSARY**

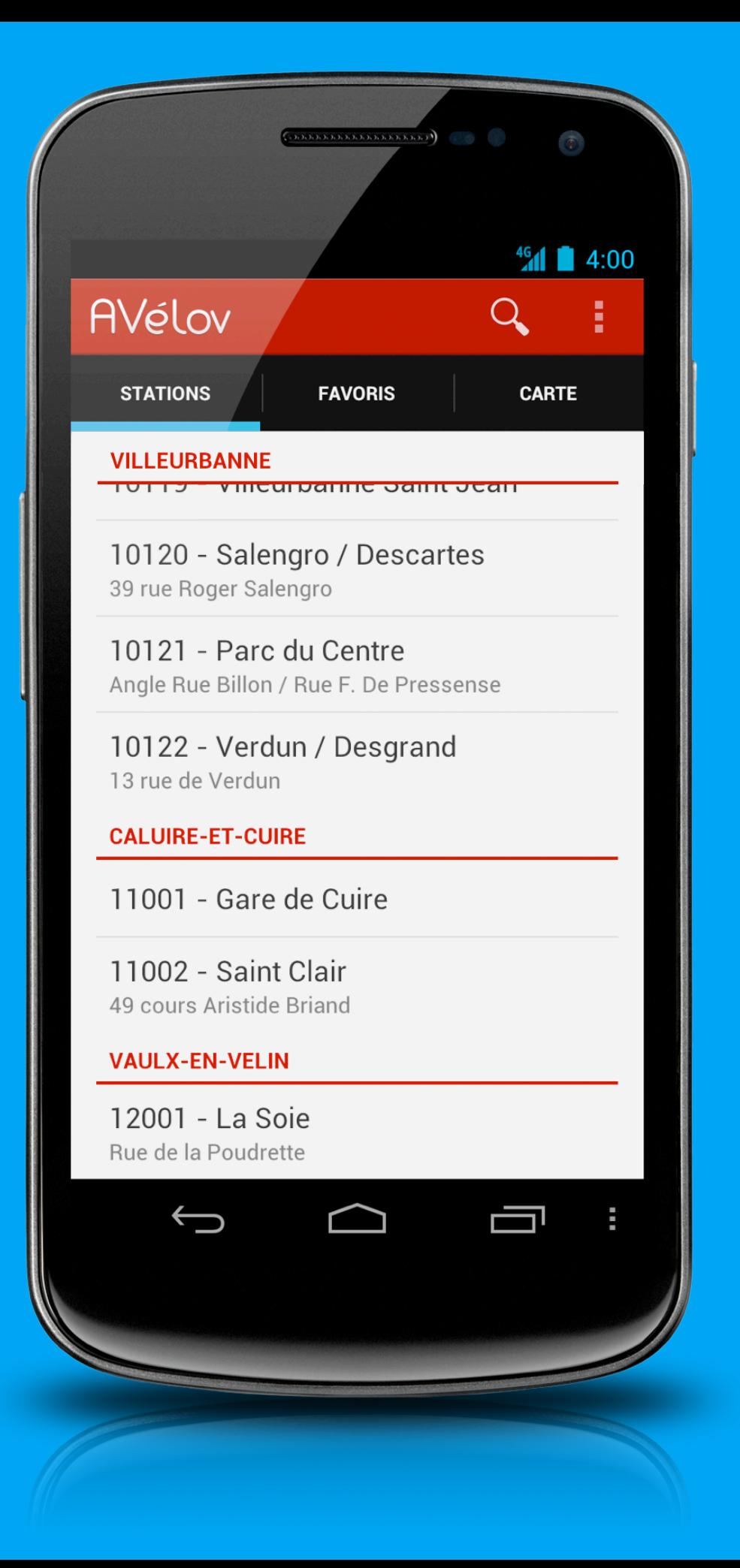

# **AVélov**

**& goo.gl/8LDDz** 

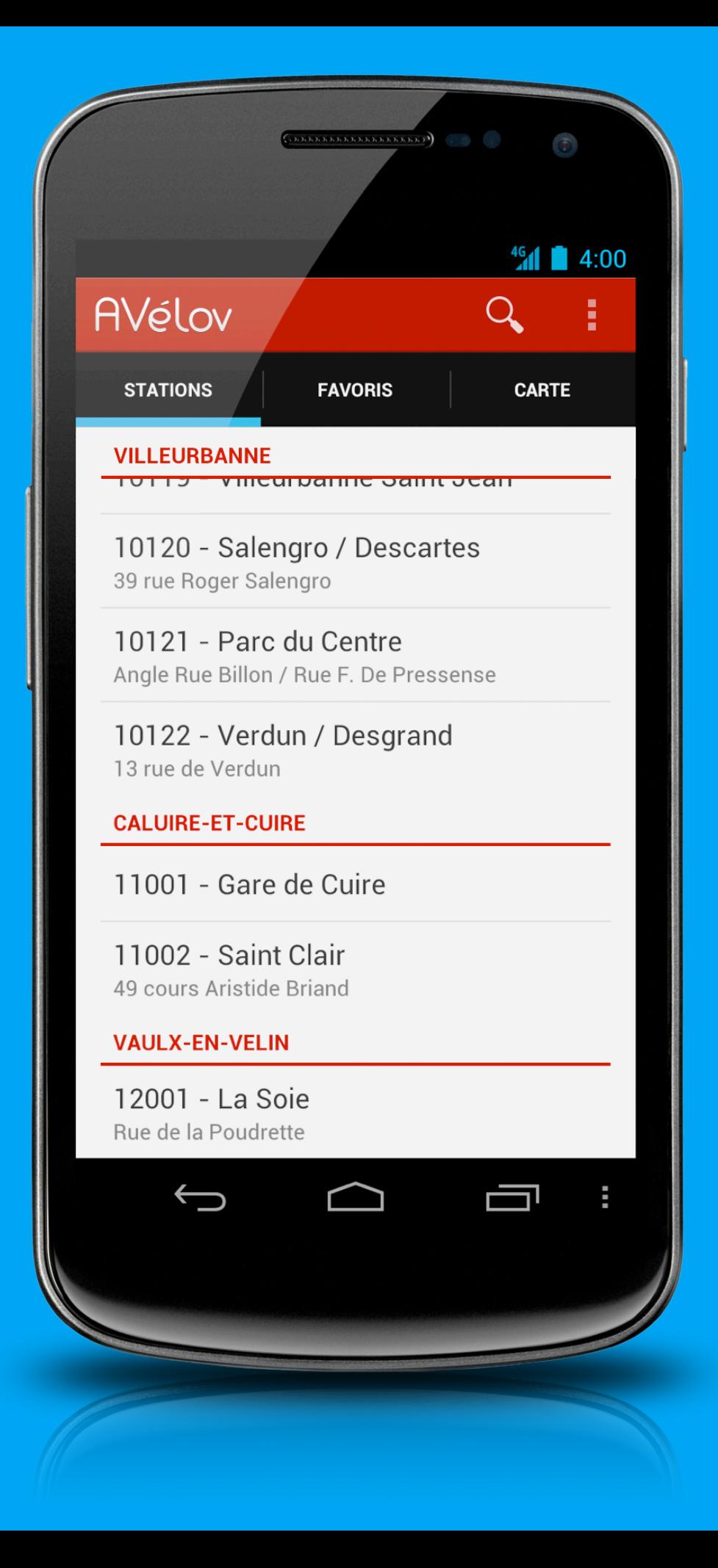

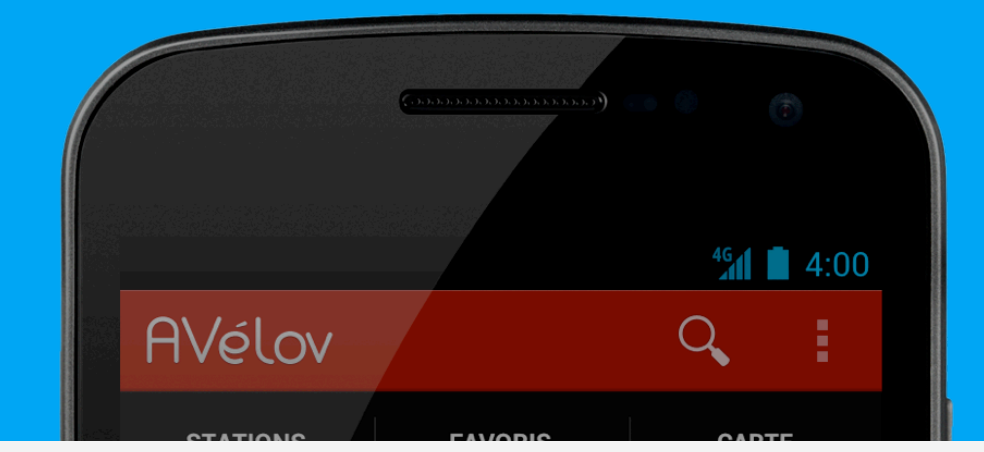

### **VILLEURBANNE**

10120 - Salengro / Descartes 39 rue Roger Salengro

10121 - Parc du Centre Angle Rue Billon / Rue F. De Pressense

10122 - Verdun / Desgrand 13 rue de Verdun

#### **CALUIRE-ET-CUIRE**

11001 - Gare de Cuire

11002 - Saint Clair 49 cours Aristide Briand

#### **VAULX-EN-VELIN**

12001 - La Soie Rue de la Poudrette

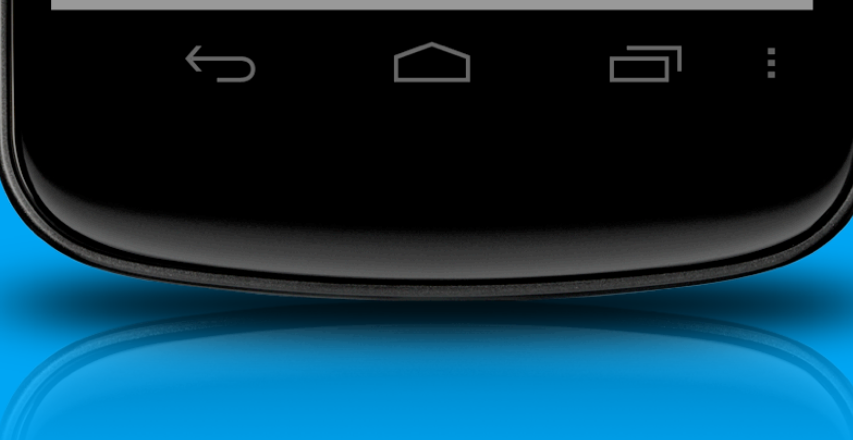

**VILLEURBANNE** 

**VILLEURBANNE** 

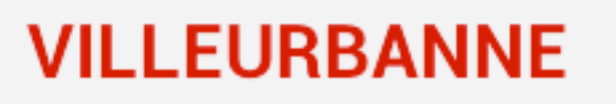

## **ListView's padding**

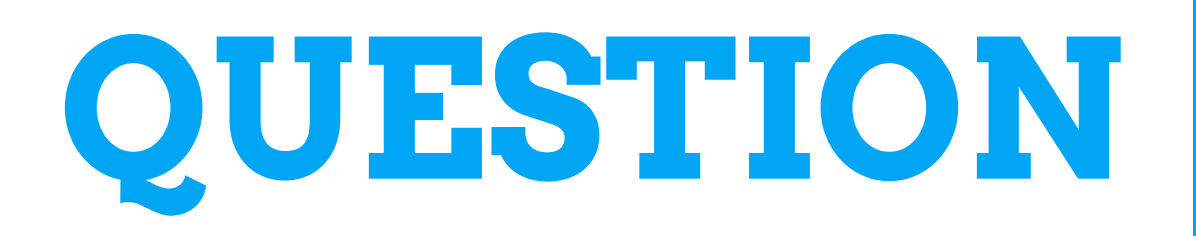

# **What are the available techniques to create such a a great ListView header?**

**VILLEURBANNE** 

```
public class UnderlinedTextView extends TextView {
```
}

```
 private final Paint mPaint = new Paint();
 private int mUnderlineHeight;
 public UnderlinedTextView(Context context) {
     super(context);
 }
 public UnderlinedTextView(Context context, AttributeSet attrs) {
     super(context, attrs);
 }
 public UnderlinedTextView(Context context, AttributeSet attrs, int defStyle) {
    super(context, attrs, defStyle);
```

```
public class UnderlinedTextView extends TextView {
    private final Paint mPaint = private int mUnderlineHeight;
     public UnderlinedTextView(Context context) {
         super(context);
     }
     public UnderlinedTextView(Context context, AttributeSet attrs) {
         super(context, attrs);
     }
     public UnderlinedTextView(Context context, AttributeSet attrs, int defStyle) {
        super(context, attrs, defStyle);
     }
}
                                    extends TextView
```

```
@Override public void setPadding(int left, int top, int right, int bottom) {
     super.setPadding(left, top, right, mUnderlineHeight + bottom);
}
```

```
public void setUnderlineHeight(int underlineHeight) {
    if (underlineHeight < 0) underlineHeight = 0;
     if (underlineHeight != mUnderlineHeight) {
         mUnderlineHeight = underlineHeight;
         super.setPadding(getPaddingLeft(), getPaddingTop(), getPaddingRight(),
                 getPaddingBottom() + mUnderlineHeight);
     }
}
public void setUnderlineColor(int underlineColor) {
     if (mPaint.getColor() != underlineColor) {
         mPaint.setColor(underlineColor);
         invalidate();
     }
}
@Override protected void onDraw(Canvas canvas) {
     super.onDraw(canvas);
     canvas.drawRect(0, getHeight() - mUnderlineHeight, getWidth(), getHeight(), mPaint);
```

```
@Override public void setPadding(int left, int top, int right, int bottom) {
     super.setPadding(left, top, right, mUnderlineHeight + bottom);
}
public void setUnderlineHeight(int underlineHeight) {
    if (underlineHeight < 0) underlineHeight = 0;
     if (underlineHeight != mUnderlineHeight) {
         mUnderlineHeight = underlineHeight;
         super.setPadding(getPaddingLeft(), getPaddingTop(), getPaddingRight(),
                 getPaddingBottom() + mUnderlineHeight);
    }
}
public void setUnderlineColor(int underlineColor) {
     if (mPaint.getColor() != underlineColor) {
         mPaint.setColor(underlineColor);
         invalidate();
     }
}
@Override protected void onDraw(Canvas canvas) {
     super.onDraw(canvas);
     canvas.drawRect(0, getHeight() - mUnderlineHeight, getWidth(), getHeight(), mPaint);
}
                            use padding to avoid measurements
                                                         use padding to avoid 
                                                           measurements
```
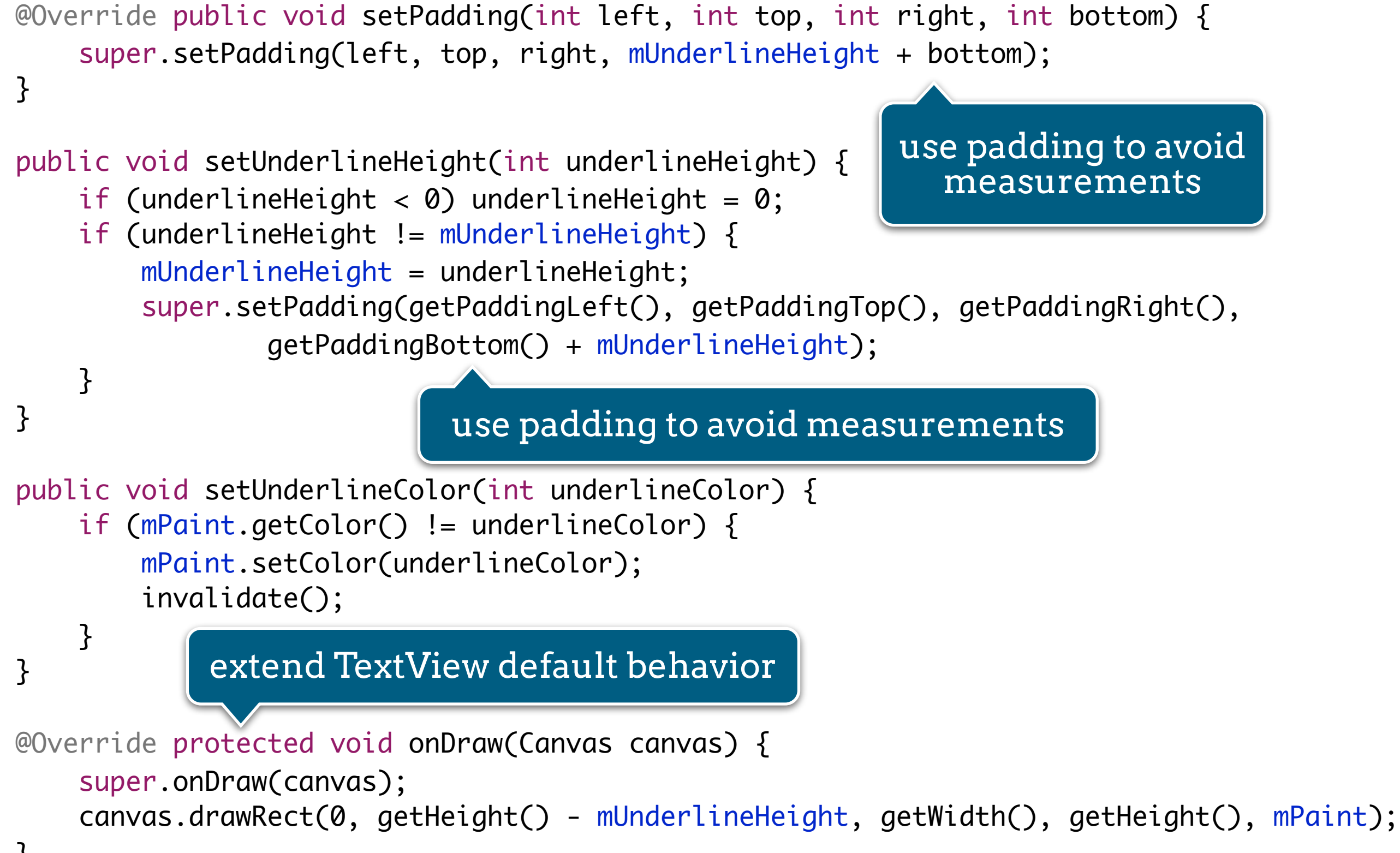

# **ASSERTION**

### **DEVELOPERS TEND TO BE «NEVER SATISFIED» PEOPLE THAT ARE ALWAYS ASKING FOR MORE**

Yep, this is the exact same definition of «being French»

# **VIEW & VIEWGROUP**have been designed to be easily extended via inheritance

### **GET OFF THE MAIN THREAD**

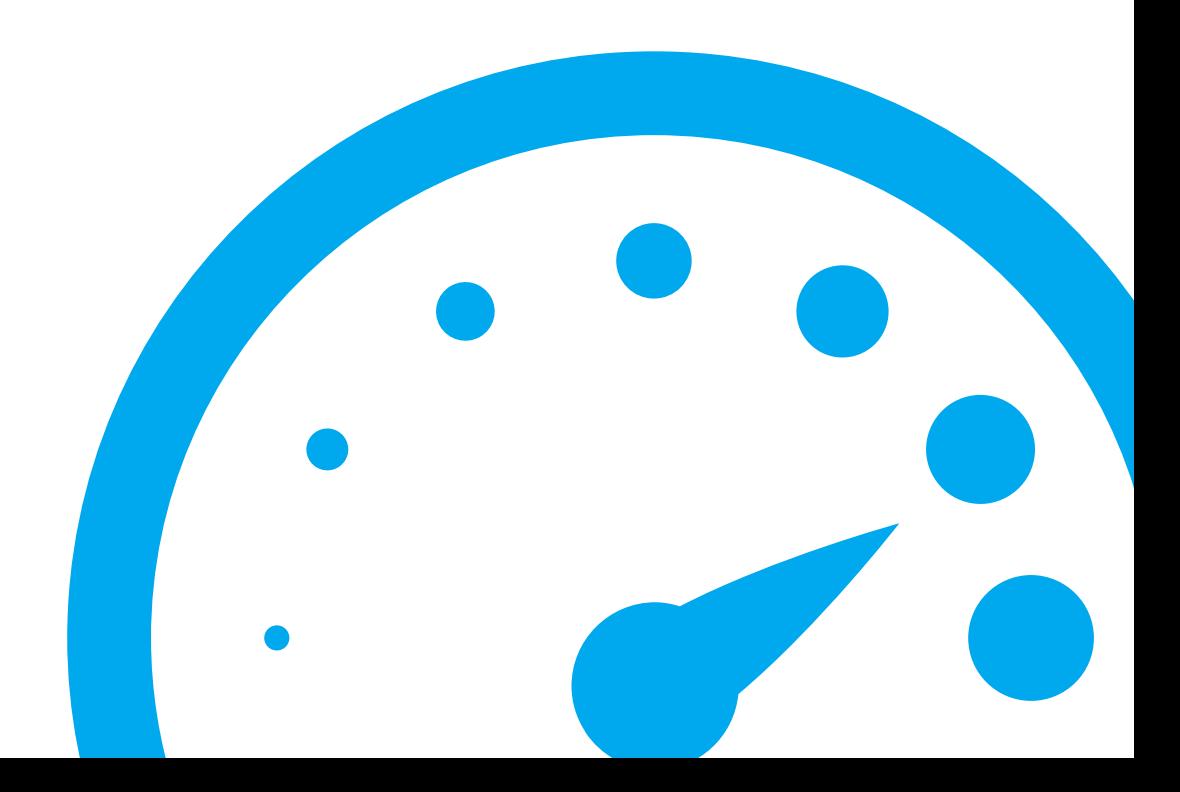

# **DON'T BLOCK THE MAIN THREAD**
# **TRUE FACT**

#### **THE MAIN THREAD IS WHERE ALL EVENTS ARE DISPATCHED**

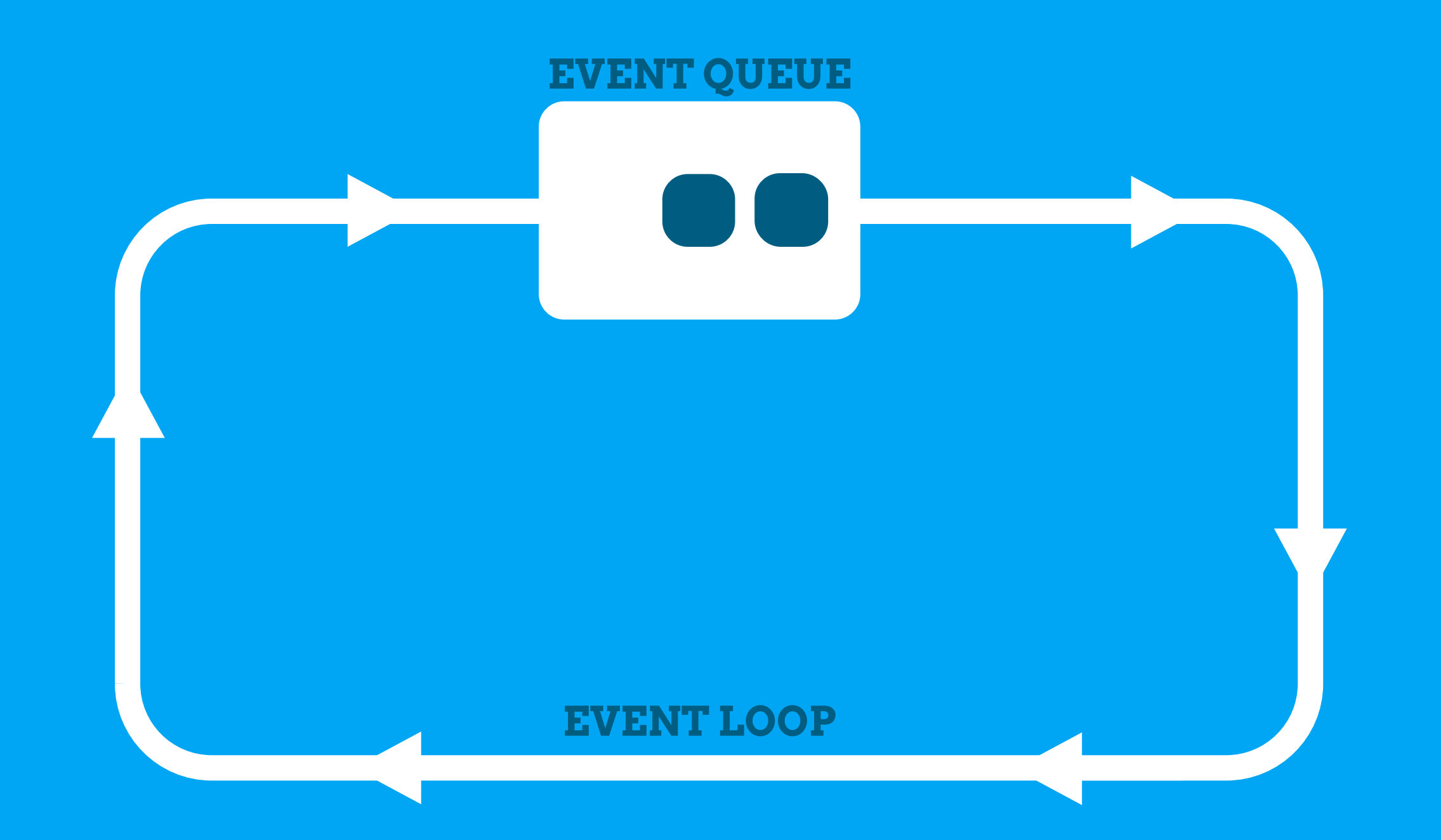

#### **BE MINDFUL WITH CRITICAL METHODS**

onMeasure onLayout onDraw onTouchEvent

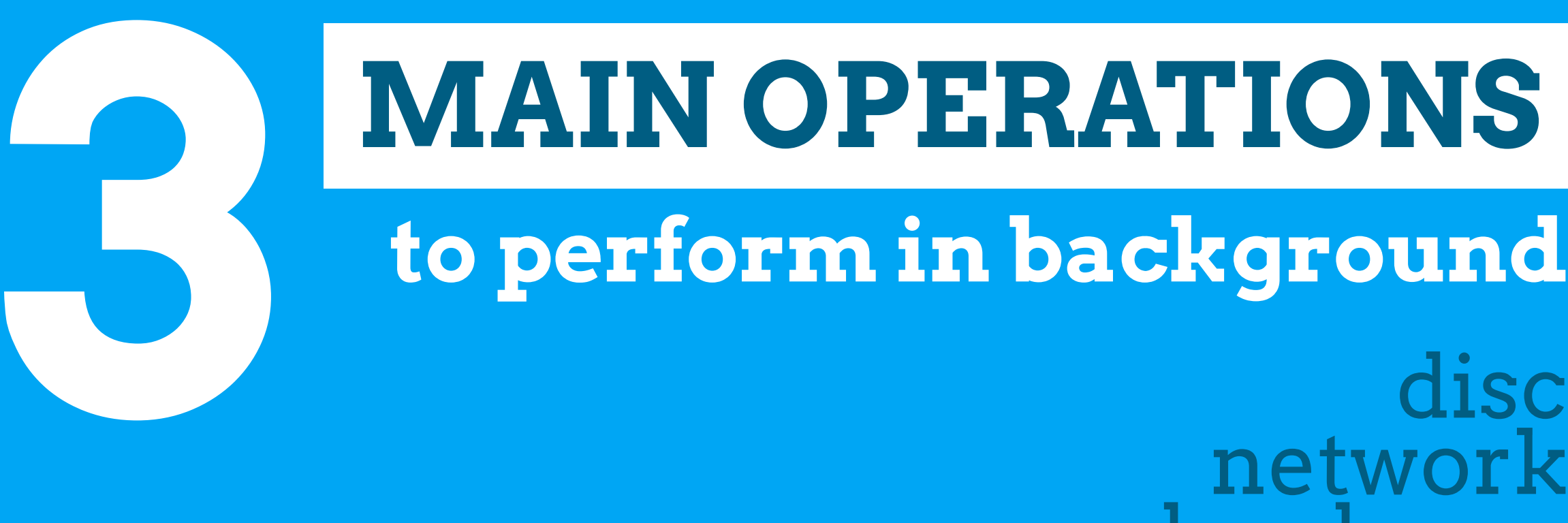

### **to perform in background**

network hardware

### **MOVE WORK OFF THE MAIN THREAD**

## **THE JAVA WAY...**

# Plain old Java java.util.concurrent

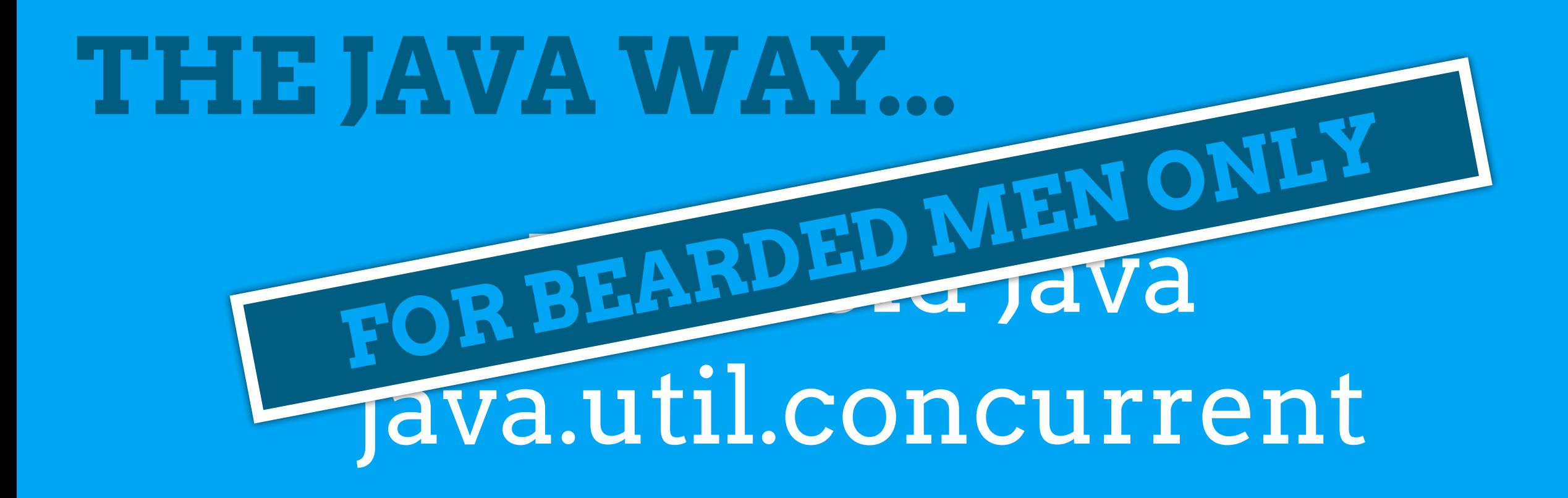

### **YOU ARE MORE THIS KIND OF GUY?**

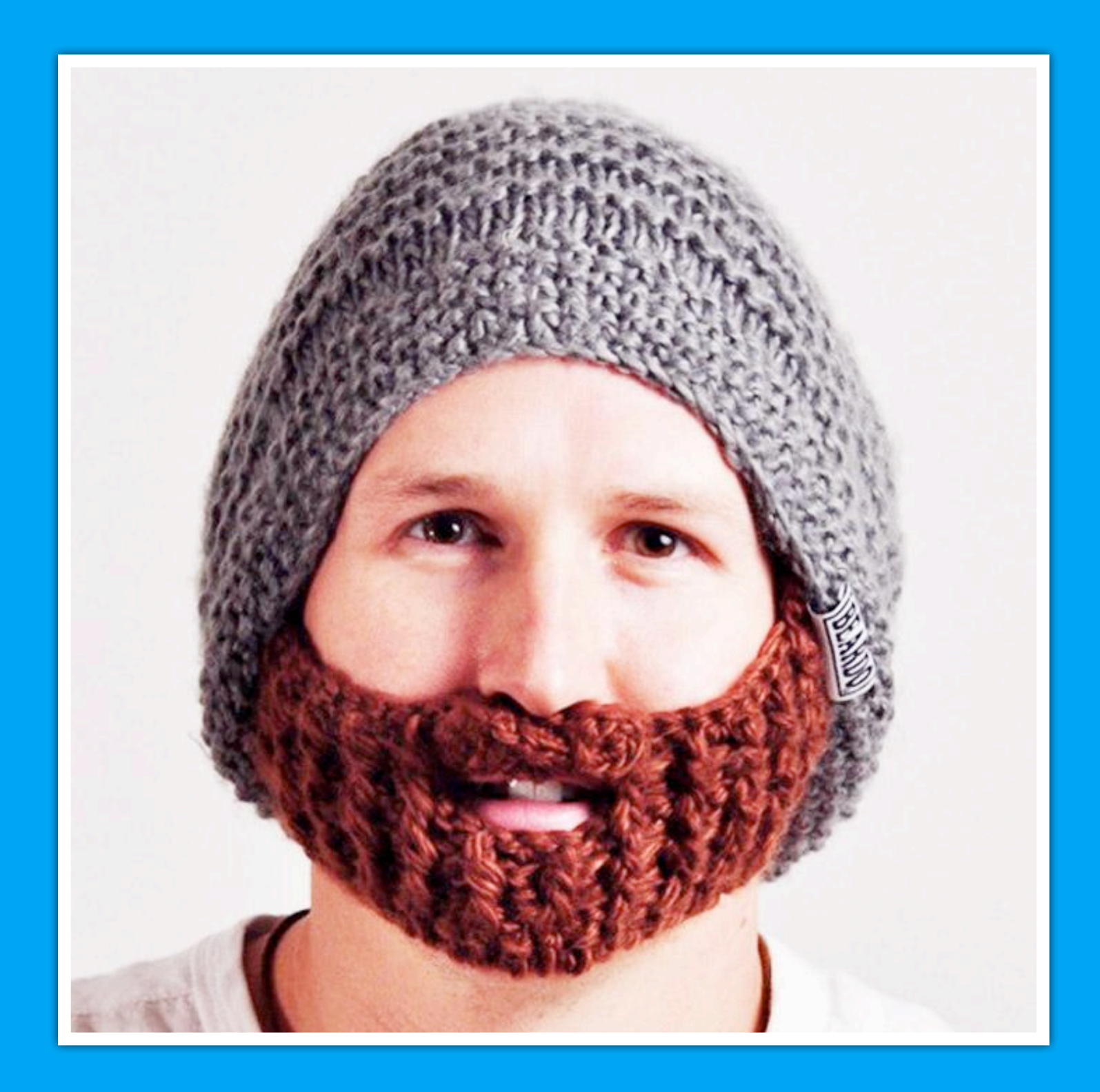

**THE ANDROID WAY...** Handler AsyncTask Loader IntentService

### **DO LESS AND APPROPRIATELY**

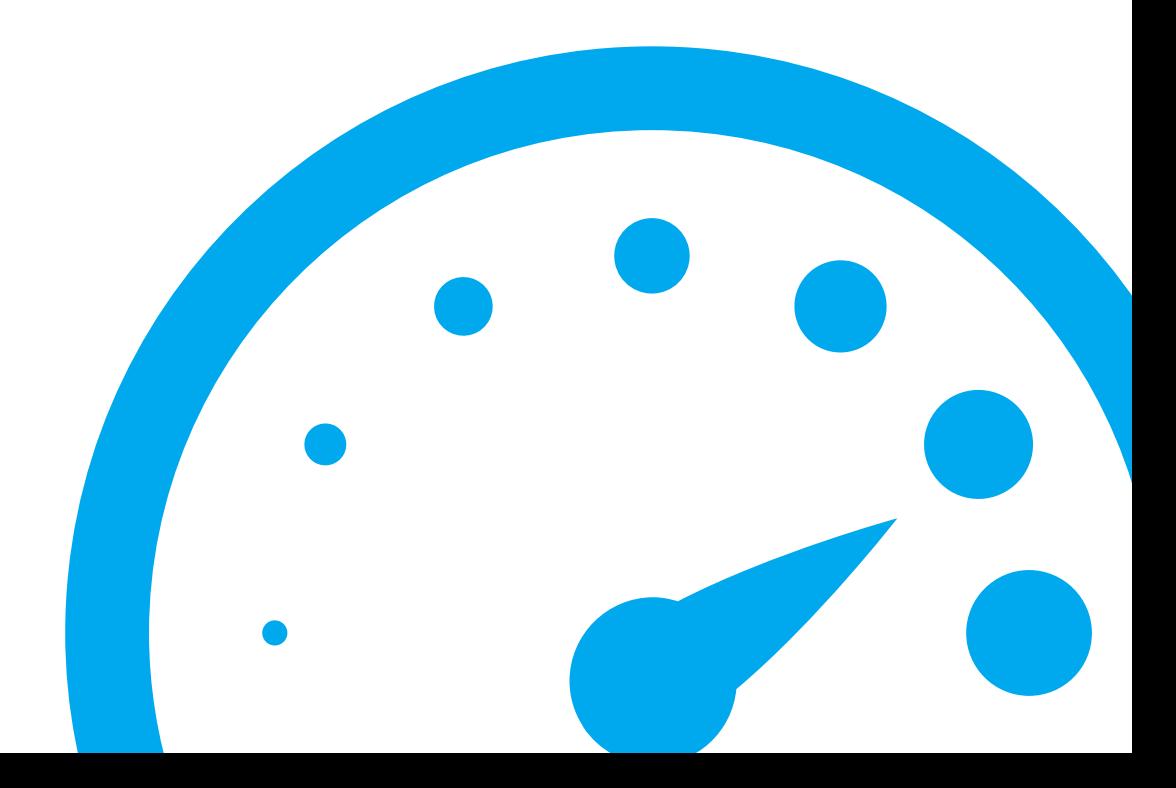

### **CACHE VALUES NOT TO OVER COMPUTE THEM**

#### **DO YOU REMEMBER THIS?**

```
@Override
public View getView(int position, View convertView, ViewGroup parent) {
     if (convertView == null) {
            convertView = mInflater.inflate(
                     android.R.layout.two_line_list_item, // resource
                     parent, the contract of the contract of the contract of the contract of the contract of the contract of the contract of the contract of the contract of the contract of the contract of the contract of the contract of the co
                     false); \sqrt{2} attach
      }
      ((TextView) convertView.findViewById(android.R.id.text1))
            .setText(TITLES.get(position));
      ((TextView) convertView.findViewById(android.R.id.text2))
            .setText(SUBTITLES.get(position));
```

```
 return convertView;
```
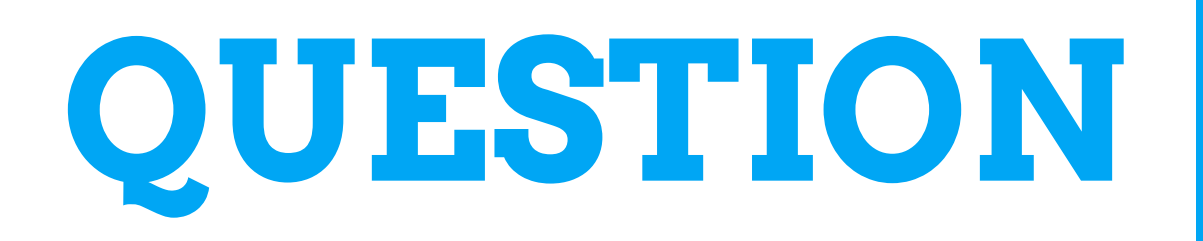

### **How to avoid having findViewById executed at every call to getView?**

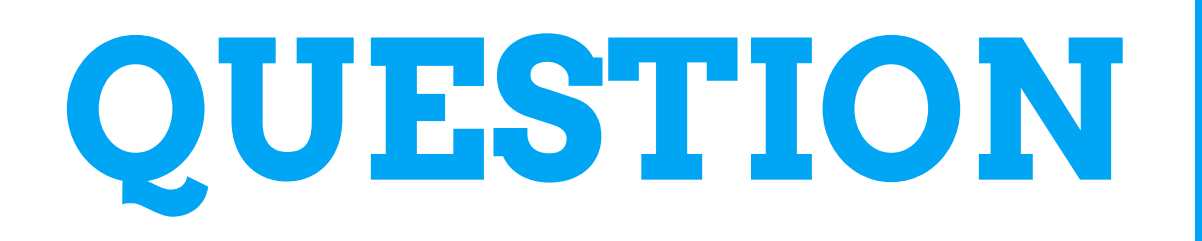

### **How to avoid having findViewById executed at every call to getView?**

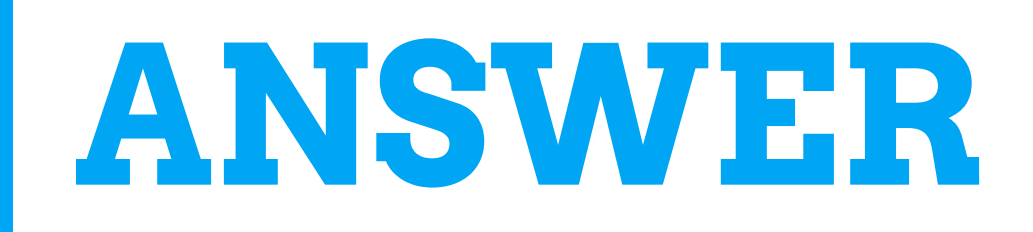

# **Caching it!**

## **VIEW HOLDER**

### static class ViewHolder { TextView text1; TextView text2; }

@Override public View getView(int position, View convertView, ViewGroup parent) {

```
 ViewHolder holder;
if (convertView == null) {
     convertView = mInflater.inflate(
        android.R.layout.two_line_list_item, parent, false);
     holder = new ViewHolder();
    holder.text1 = (TextView) convertView.findViewById(android.R.id.text1);
    holder.text2 = (TextView) convertView.findViewById(android.R.id.text2);
     convertView.setTag(holder);
 } else {
     holder = (ViewHolder) convertView.getTag();
 }
 holder.text1.setText(STRINGS.get(position));
 holder.text2.setText(STRINGS.get(position));
```
return convertView;

@Override

public View getView(int position, View convertView, ViewGroup parent) {

```
 ViewHolder holder;
if (convertView == null) {
     convertView = mInflater.inflate(
        android.R.layout.two
    holder = new ViewHolder();
    holder.text1 = (TextView) convertView.findViewById(android.R.id.text1);
    holder.text2 = (TextView) convertView.findViewById(android.R.id.text2);
     convertView.setTag(holder);
 } else {
     holder = (ViewHolder) convertView.getTag();
 }
 holder.text1.setText(STRINGS.get(position));
 holder.text2.setText(STRINGS.get(position));
 return convertView;
                               cache refs to the children
```
@Override

public View getView(int position, View convertView, ViewGroup parent) {

```
 ViewHolder holder;
if (convertView == null) {
     convertView = mInflater.inflate(
        android.R.layout.two
    holder = new ViewHolder();
    holder.text1 = (TextView) convertView.findViewById(android.R.id.text1);
    holder.text2 = (TextView) convertView.findViewById(android.R.id.text2);
     convertView.setTag(holder);
 } else {
     holder = (ViewHolder) convertView.getTag();
 }
 holder.text1.setText(STRINGS.get(position));
 holder.text2.setText(STRINGS.get(position));
 return convertView;
                              cache refs to the children
                                                   retrieve cached refs
```
@Override

}

public View getView(int position, View convertView, ViewGroup parent) {

```
 ViewHolder holder;
if (convertView == null) {
     convertView = mInflater.inflate(
        android.R.layout.two
    holder = new ViewHolder();
    holder.text1 = (TextView) convertView.findViewById(android.R.id.text1);
    holder.text2 = (TextView) convertView.findViewById(android.R.id.text2);
     convertView.setTag(holder);
 } else {
     holder = (ViewHolder) convertView.getTag();
 }
 holder.text1.setText(STRINGS.get(position));
 holder.text2.setText(STRINGS.get(position));
return convert)
                              cache refs to the children
                                                   retrieve cached refs
                use cached refs
```
### **GIVE PRORITITY TO YOUR THREADS**

```
private static final int MSG_LOAD = 0xbeef;
private Handler mHandler = new Handler(Looper.getMainLooper());
public void loadUrl(final String url) {
     new Thread(new Runnable() {
         @Override public void run() {
             Process.setThreadPriority(Process.THREAD_PRIORITY_BACKGROUND);
            InputStream i = null;Bitmap b = null;
             try {
                i = new \text{ URL}(\text{url}).\text{openStream}(); b = BitmapFactory.decodeStream(i);
             } catch (Exception e) {
             } finally {
                if (i != null) try { i.close(); } catch (IOException e) \{\} }
             Message.obtain(mHandler, MSG_LOAD, b).sendToTarget();
 }
     }).start();
}
```

```
private static final int MSG_LOAD = 0xbeef;
private Handler mHandler = new Handler(Looper.getMainLooper());
```

```
public void loadUrl(final String url) {
     new Thread(new Runnable() {
         @Override public void run() {
             Process.setThreadPriority(Process.THREAD_PRIORITY_BACKGROUND);
            InputStream i = null;Bitmap b = null;
             try {
                i = new \text{ URL}(\text{url}).\text{openStream}(); b = BitmapFactory.decodeStream(i);
             } catch (Exception e) {
             } finally {
                if (i != null) try { i.close(); } catch (IOException e) \{\} }
             Message.obtain(mHandler, MSG_LOAD, b).sendToTarget();
 }
     }).start();
}
                                             set a low priority
```

```
private static final int MSG_LOAD = 0xbeef;
private Handler mHandler = new Handler(Looper.getMainLooper());
```

```
public void loadUrl(final String url) {
     new Thread(new Runnable() {
         @Override public void run() {
             Process.setThreadPriority(Process.THREAD_PRIORITY_BACKGROUND);
            InputStream i = null;Bitmap b = null;
             try {
                i = new \text{ URL}(\text{url}).\text{openStream}(); b = BitmapFactory.decodeStream(i);
             } catch (Exception e) {
             } finally {
                if (i != null) try { i.close(); } catch (IOException e) \{\} }
             Message.obtain(mHandler, MSG_LOAD, b).sendToTarget();
 }
     }).start();
}
                                            set a low priority
                                 post a Message to 
                              callback the UI Thread
```
### **FAVOR UI TO BACKGROUND COMPUTATIONS**

#### **ListView can have**

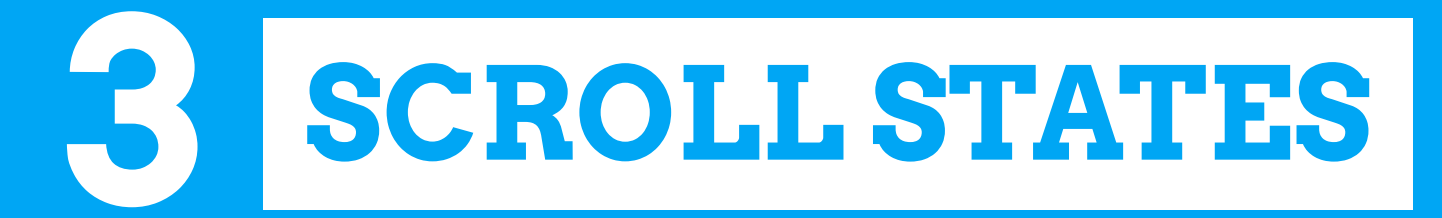

#### The current ListView's scroll state can be obtained using an OnScrollListener

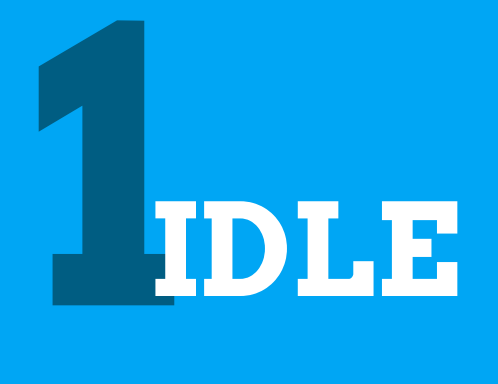

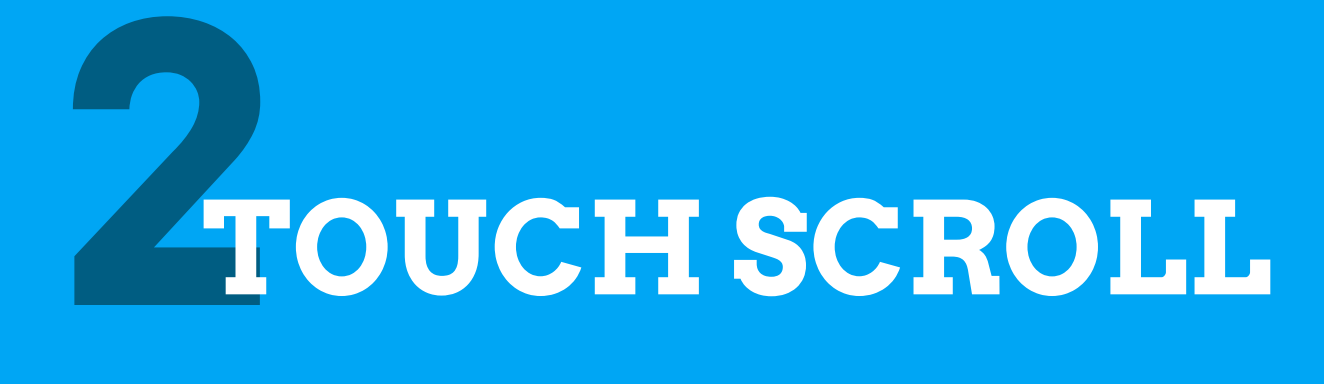

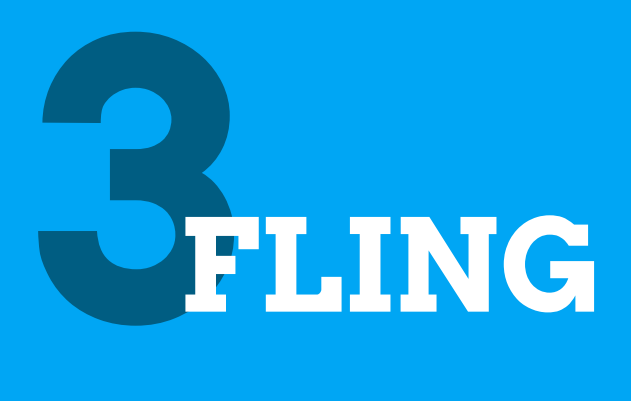

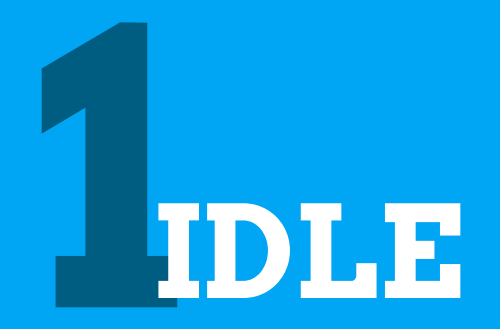

### The view is not scrolling

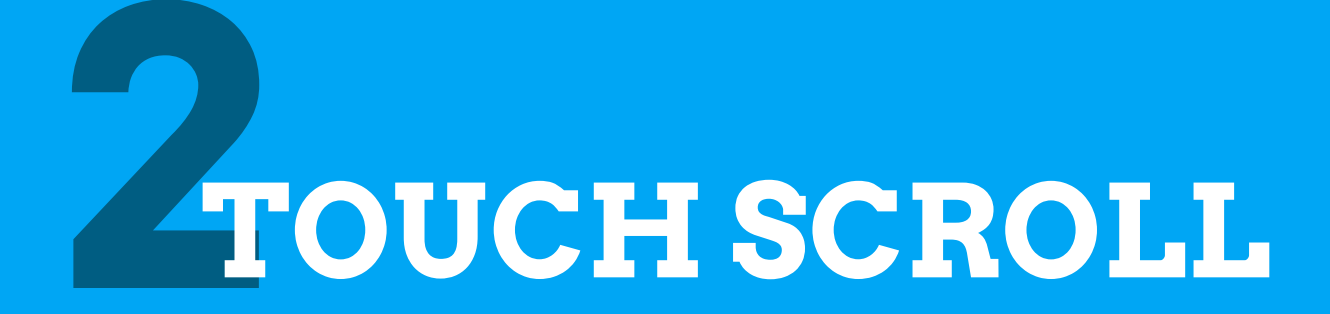

#### The user is scrolling using touch, and their finger is still on the screen

The user had previously been scrolling using touch and had performed a fling. The animation is now coasting to a stop

Avoid blocking the animation pause worker Threads

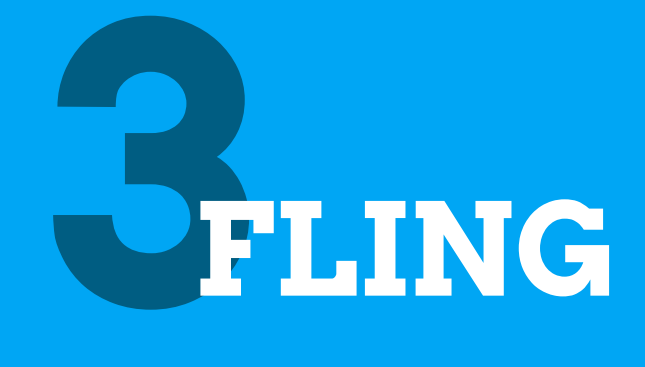

```
getListView().setOnScrollListener(mScrollListener);
```
};

```
private OnScrollListener mScrollListener = new OnScrollListener() {
```

```
 @Override
 public void onScrollStateChanged(AbsListView view, int scrollState) {
     ImageLoader imageLoader = ImageLoader.get(getContext());
     imageLoader.setPaused(scrollState == OnScrollListener.SCROLL_STATE_FLING);
 }
 @Override
 public void onScroll(AbsListView view, int firstVisibleItem, int visibleItemCount,
     int totalItemCount) {
     // Nothing to do
 }
```
getListView().setOnScrollListener(mScrollListener);

};

#### set the listener

```
private OnScrollListener mScrollListener = new OnScrollListener() {
```

```
 @Override
 public void onScrollStateChanged(AbsListView view, int scrollState) {
     ImageLoader imageLoader = ImageLoader.get(getContext());
     imageLoader.setPaused(scrollState == OnScrollListener.SCROLL_STATE_FLING);
 }
 @Override
 public void onScroll(AbsListView view, int firstVisibleItem, int visibleItemCount,
     int totalItemCount) {
     // Nothing to do
 }
```
getListView().setOnScrollListener(mScrollListener);

};

#### set the listener

```
private OnScrollListener mScrollListener = new OnScrollListener() {
```

```
 @Override
 public void onScrollStateChanged(AbsListView view, int scrollState) {
     ImageLoader imageLoader = ImageLoader.get(getContext());
     imageLoader.setPaused(scrollState == OnScrollListener.SCROLL_STATE_FLING);
 }
 @Override
 public void onScroll(AbsListView view, int firstVisibleItem, int visibleItemCount,
     int totalItemCount) {
     // Nothing to do
 }
                                       (un)pause ImageLoader
```
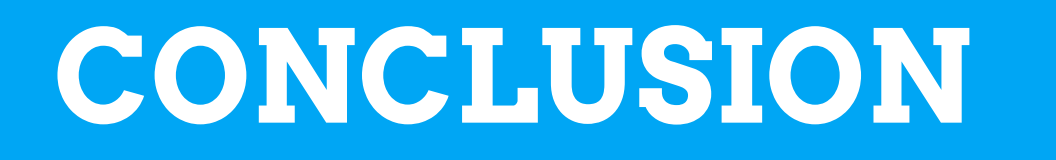

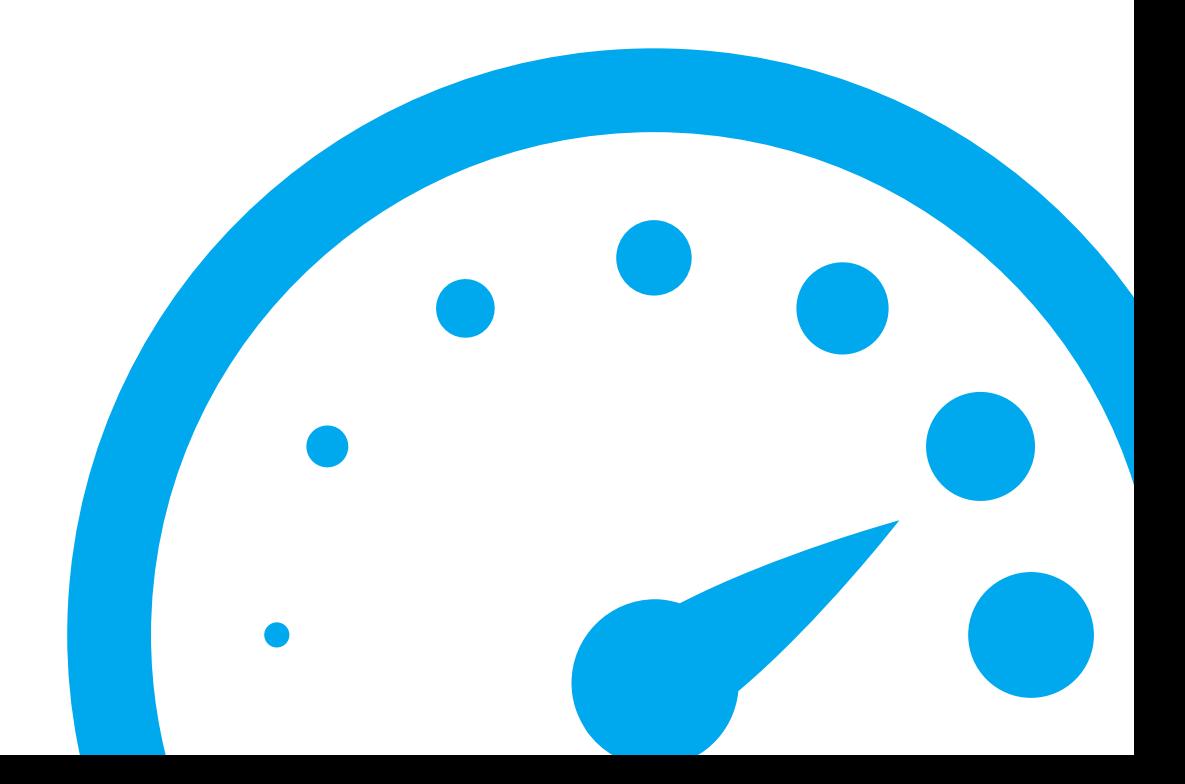

### **DO NOT BLOCK THE MAIN THREAD**

### **FLATTEN YOUR VIEW HIERARCHY**

### **LAZY LOAD AND REUSE WHENEVER POSSIBLE**
## **PRIORITIZE TASKS: UI ALWAYS COMES FIRST**

## **CYRIL MOTTIER**

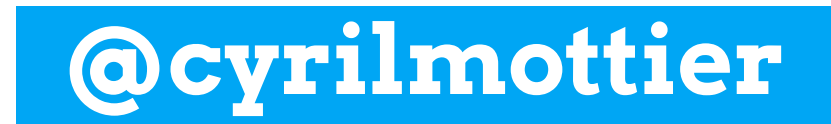

**android.cyrilmottier.com**